## **Actuariat de l'Assurance Non-Vie # 3**

A. Charpentier (Université de Rennes 1)

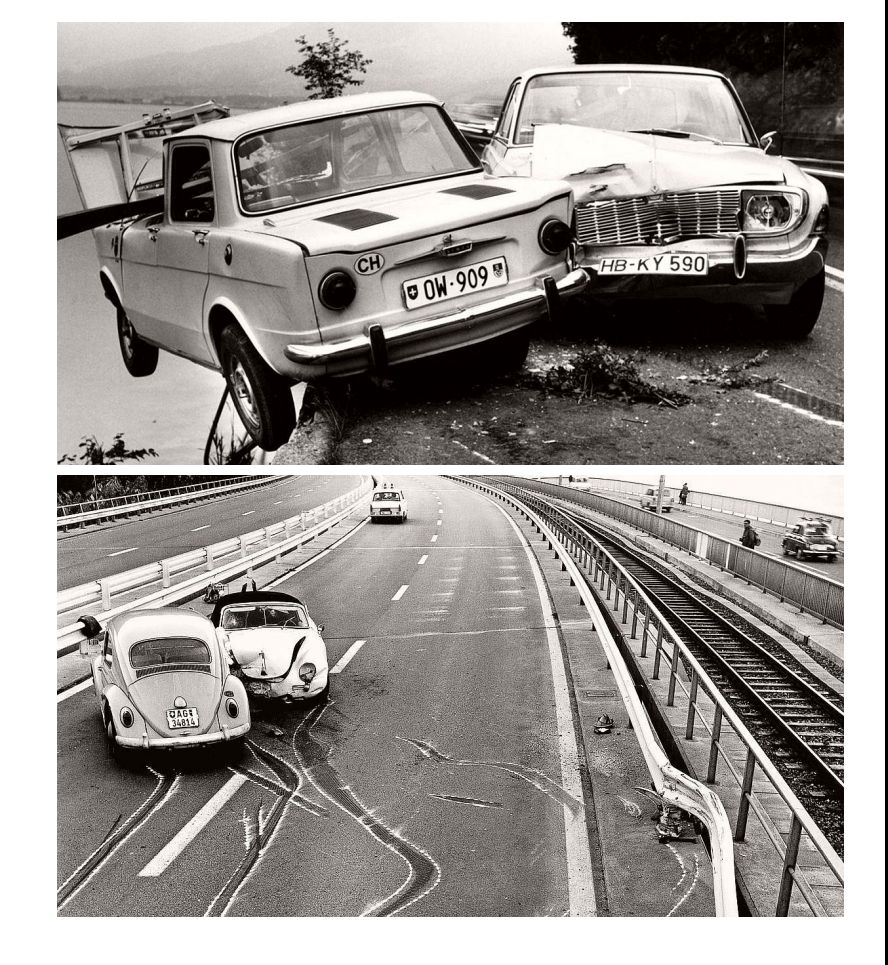

credit: Arnold Odermatt

#### ©[freakonometrics](https://freakonometrics.github.io/)  $\bullet$  freakonometrics  $\bullet$  [freakonometrics.hypotheses.org](https://freakonometrics.hypotheses.org/)  $1$ actinfo V

ENSAE 2017/2018

#### **Modélisation économétrique d'une variable de comptage**

**Références**: Frees (2010), chapitre 12 (p 343-361) Greene (2012), section 18.3 (p 802-828) de Jong & Heller (2008), chapitre 6, sur la régression de Poisson. Sur les méthodes de biais minimal, de Jong & Heller (2008), section 1.3, Cameron & Trivedi (1998), Denuit *et al.* (2007) et Hilbe (2007).

**Remarque**: la régression de Poisson est un cas particulier des modèles GLM, avec une loi de Poisson et une fonction de lien logarithmique.

Utilisation du '**modèle collectif**'  $S_t = \sum$ *N<sup>t</sup> i*=1  $Y_i$ , et  $\mathbb{E}[S_1|\boldsymbol{X}] = \mathbb{E}[N_1|\boldsymbol{X}] \cdot \mathbb{E}[Y|\boldsymbol{X}].$ 

#### **Base pour les données de comptage**

On dispose de deux bases

- la base de sous cription (avec des informations sur l'assuré et le véhicule)
- la base de sinistres avec les sinistres RC (assurance responsabilité civile, obligatoire) et DO (assurance dommage, non obligatoire)

```
1 > sinistre=read.table("http://freakonometrics.free.fr/sinistreACT2040
      .txt", header=TRUE, sep=";")
```

```
2 > contrat = read . table (" http :// freakonometrics . free .fr/ contractACT2040 .
```
 $txtx't", header = TRUE, sep = ";")$ 

 $>$  contrat=contrat [,1:10]

```
_4 > names (contrat) [10] = "region"
```
La clé est le numéro de police, nocontrat.

#### **Base pour les données de comptage**

- > sinistre\_RC=sinistre [(sinistre\$garantie=="1RC")&(sinistre\$cout>0),]
- $2 > T_R$ C=table (sinistre RC\$ nocontrat)
- > T1 RC=as. numeric ( names (T\_RC ))
- $_4$  > T2 RC=as. numeric (T\_RC)
- $5 >$  nombre  $1$  RC = data.frame (nocontrat=T1 RC, nb RC=T2 RC)
- $6 > I$  RC = contrat \$ nocontrat % in % T1 RC
- $7 > T1$  RC= contrat \$ nocontrat [I\_RC == FALSE]
- > nombre 2 RC = data frame (nocontrat=T1 RC, nb RC=0)
- $9 >$  nombre  $RC = rbind (nombre 1 RC, nombre 2 RC )$

On compte ici le nombre d'accidents RC, par contrat.

**Remarque** dans le modèle collectif, *Y<sup>i</sup> >* 0 (on exclut les sinistres classés '*sans suite*')

#### **Base pour les données de comptage**

- 1 > sinistre DO=sinistre  $[($  sinistre \$ garantie == "2DO") & (sinistre \$cout > 0),
- $_2$  > T\_DO=table (sinistre DO\$ nocontrat)
- $3 > T1$  DO = as. numeric (names (T DO))
- $_4$  > T2 DO=as. numeric (T DO)
- $5 >$  nombre 1 DO = data . frame (nocontrat = T1 DO, nb DO=T2 DO)
- $6 > I$  DO = contrat \$ nocontrat % in % T1 DO
- $7 > T1_D0 =$  contrat \$nocontrat  $[I_D0 == FALSE]$
- $>$  nombre 2 DO = data frame (nocontrat=T1 DO , nb DO=0)
- $9 >$  nombre  $D0 =$ rbind (nombre 1 DO , nombre 2 DO)

On compte ici le nombre d'accidents DO, par contrat.

Et on crée la base finale

```
> freq = merge (contrat, nombre RC)
```

```
2 > freq = merge (freq, nombre D(0)
```
## **La notion d'exposition**

Les contrats d'assurance sont annuels, mais dans la base, on peut avoir des données censurées (arrêt de la police ou image au 31 Décembre)

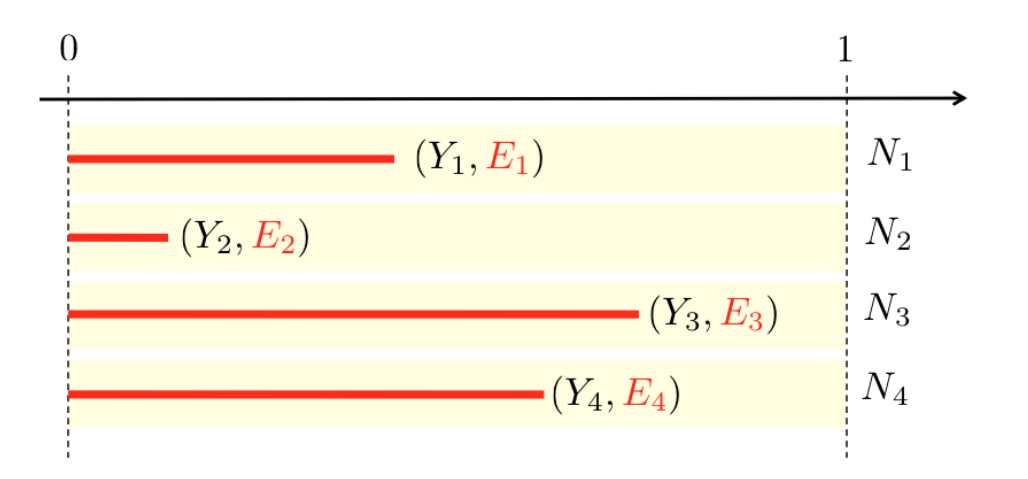

On observe *Y* et *E*, la variable d'intŕêt est *N*.

## **La notion d'exposition**

Dans notre base, la fréquence pour les DO est de l'ordre de 6*.*5%,

- $1 > Y = \text{freq}\text{\texttt{\$nb\_D0}}$
- <sup>2</sup> > E= freq \$ exposition
- $3 > sum(Y)/sum(E)$
- <sup>4</sup> [1] 0.06564229
- $5 >$  weighted.mean  $(Y/E, E)$
- <sup>6</sup> [1] 0.06564229

## **Fréquence de sinistre et segmentation**

```
1 > X1 = \text{freq}\carburant
2 > tapply (Y, X1, sum) /tapply (E, X1, sum)\overline{D} E
4 0.07068945 0.06110016
5 > library ( weights )
6 > wtd.t.test(x = (Y/E) [X1 == "D"], y = (Y/E) [X1 == "E"],
7 + weight=E[X1 == "D"], weighty=E[X1 == "E"], samedata=FALSE)
8 $ test
9 [1] "Two Sample Weighted T- Test ( Welch )"
10
 $ coefficients
12 t. value df p. value
 1.768349 e +00 2.631555e +04 7.701412 e -02
14
 $additionDifference Mean.x Mean.y Std. Err
 0.009589286 0.070689448 0.061100161 0.005422733
```
## **Fréquence de sinistre et segmentation**

On peut aussi envisager une analyse de la variance

```
1 > summary(lm(Y/E~X1, weights=E))
```
Coefficients :

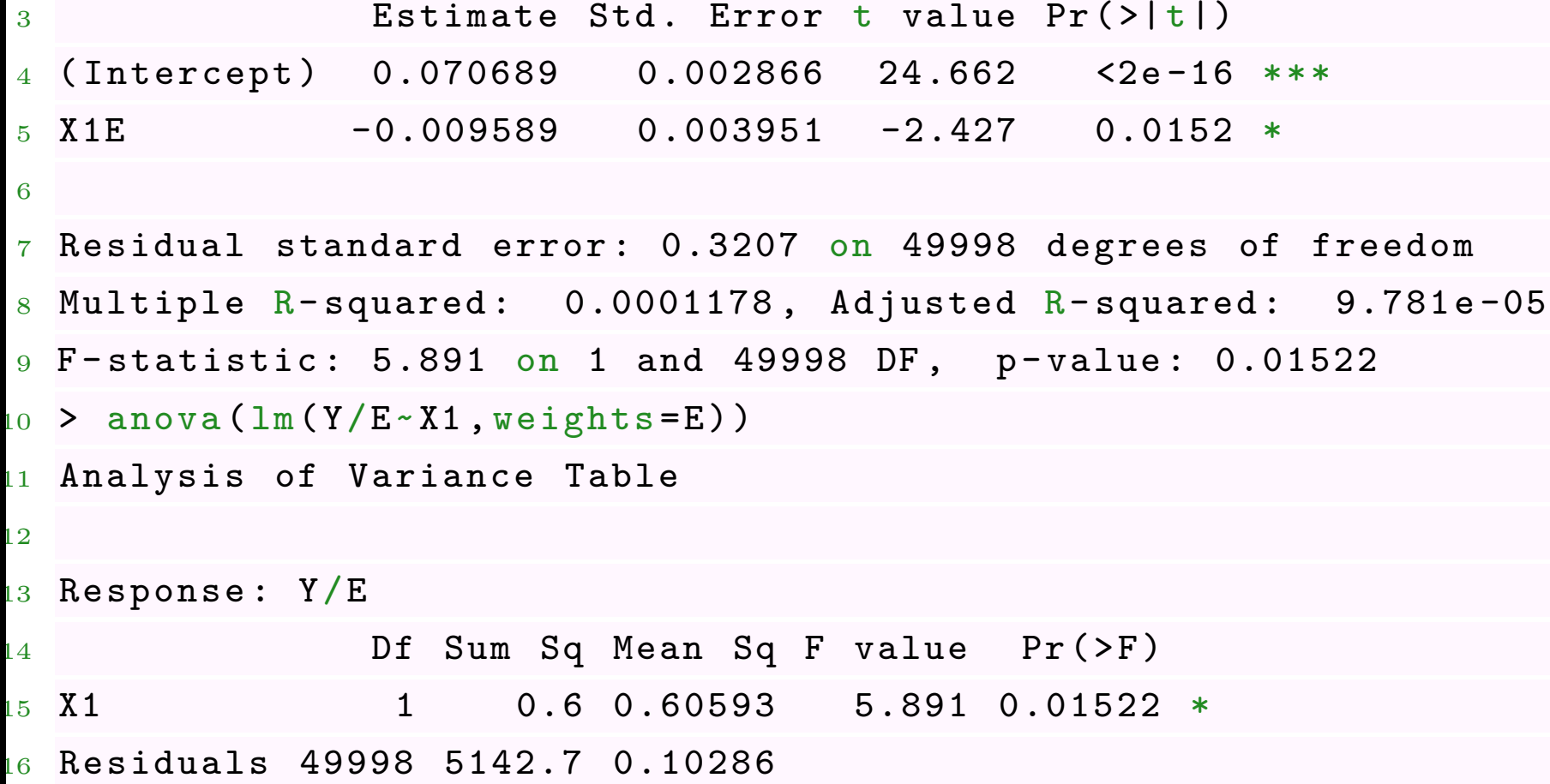

## **Modèle binomial**

Le premier modèle auquel on pourrait penser pour modéliser le nombre de sinistres est le modèle binomial  $\mathcal{B}(n, p)$ . Avec *n* connu, correspondant à l'exposition.

Pour être plus précis, on suppose que  $Y_i \sim \mathcal{B}(E_i, p_i)$  où  $E_i$  est connu, et où  $p_i$  est fonction de variables explicatives (via un lien logistique).

On va exprimer l'exposition en semaine, *p* est alors la probabilité d'avoir un sinistre sur une semaine,

```
> freq_b=freq [freq$ exposition <=1,]
```

```
2 > freq b$ sem = round (freq b$ exposition * 52)
```
 $3 >$  freq  $b =$  freq  $b$  [freq  $b$ \$sem >=1,]

Pour faire une régression binomiale (et pas juste Bernoulli)

```
1 > reg1 = glm(nb_D0 / sem - 1, family = binomial, weights = sem, data = freq_b)
```
ou encore

```
1 > \text{reg2=glm}(\text{cbind}(\text{nb}D0, \text{sem-nb}D0) \sim 1, \text{ data = freq}_b, \text{ family =}binomial )
```
La fréquence annuelle prédite est

```
1 > predict ( reg1 , type =" response ") [1] *52
```

```
\overline{\mathbf{a}} 1
```

```
0.06574927
```
Si on utilise le carburant comme variable de segmentation

```
1 > reg2 <- glm (cbind (nb_DO, sem-nb_DO) \sim carburant, data = freq_b,
      family = binomial )
```

```
_2 > \, \rm predict (reg2 , \rm type = " \rm response " , \rm newdata = data . frame ( \rm carburn \rm star \rm cm , "E"
        )))*52
```

```
\frac{3}{2} 1 2
```
<sup>4</sup> 0.07097405 0.06104802

**Remarque** avec une loi binomiale  $\mathbb{E}[N|\boldsymbol{X}] > \text{Var}[N|\boldsymbol{X}]$ , sous-dispersion.

## **La loi de petits nombres**

La loi de Poisson apparaît comme approximation de la loi binomiale quand *p* ∼ *λ/n*

$$
\binom{n}{k} p^k (1-p)^{n-k} \sim e^{-\lambda} \frac{\lambda^k}{k!}
$$

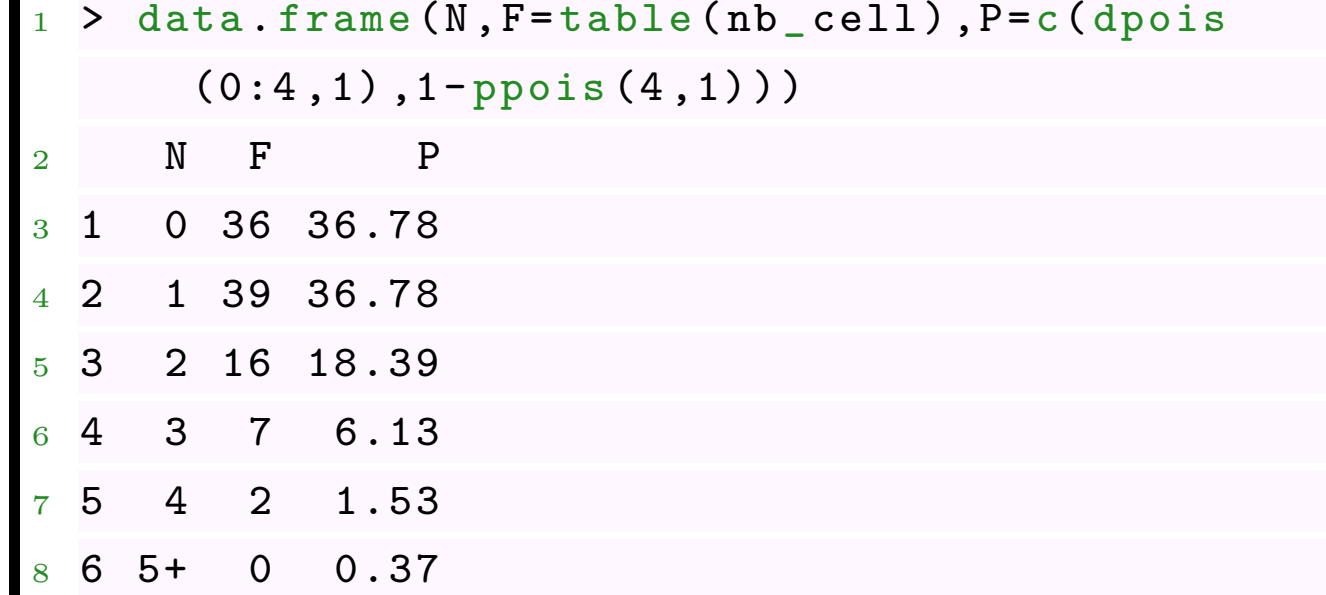

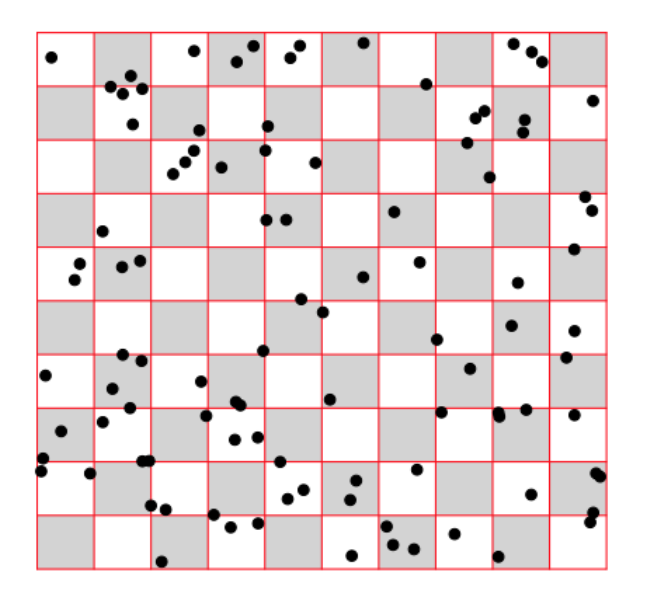

## **La loi de petits nombres**

Nombre de soldats de cavaliers morts par ruade de cheval, entre 1875 et 1894, dans 10 corps (soit 200 corps annuels) [Bortkiewicz \(1898\)](https://archive.org/details/dasgesetzderklei00bortrich)

```
1 > data.frame(N, F=table(ruades), P=c(dpois
```

```
(0:4 , mean ( ruades )) ,1- ppois (4 , mean ( ruades
))) )
```
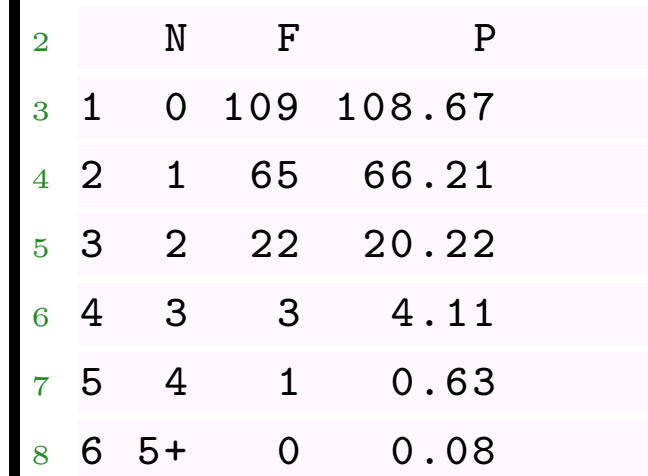

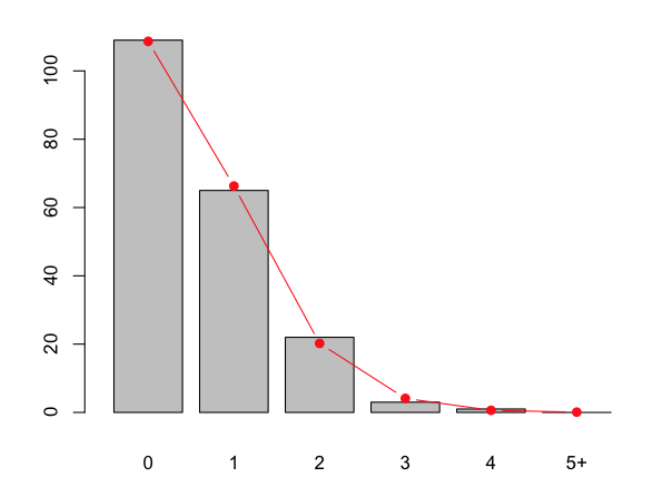

## **La loi de petits nombres**

Nombre d'ouragans, par an, [Lévi & Partrat \(1989\)](https://www.casact.org/library/astin/vol21no2/253.pdf)

```
1 > data.frame (N, F=table (hurricanes), P=c (dpois
```
(0:4 , mean ( hurricanes ) ) ,1- ppois (4 , mean ( hurricanes () ) )

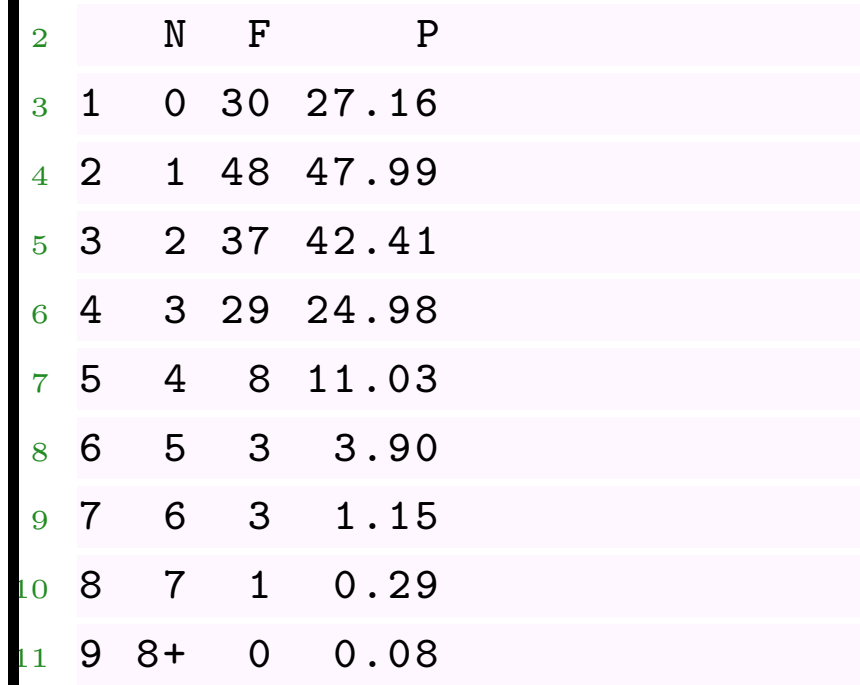

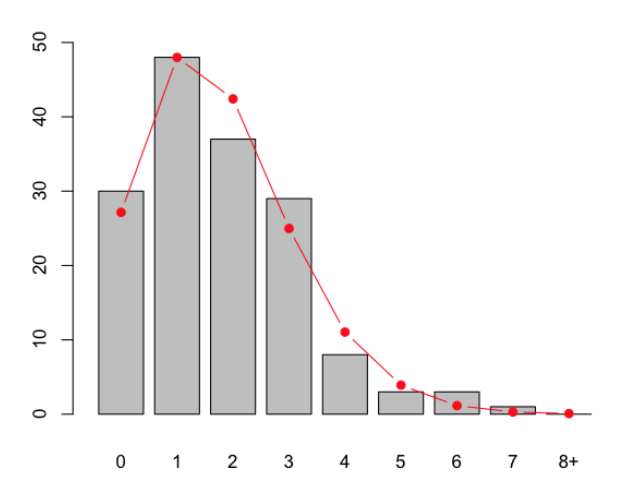

## **La loi de Poisson et période de retour**

Supposon qu'un évènement survienne avec une probabilité annuelle  $p = 1/\tau$ . Soit *T* le temps à attendre avant la première survenance,

$$
\mathbb{P}[T > n] = \left(1 - \frac{1}{\tau}\right)^n \sim e^{-t/\tau}
$$

et  $\mathbb{E}[T] = \tau$  (notion de période de retour).

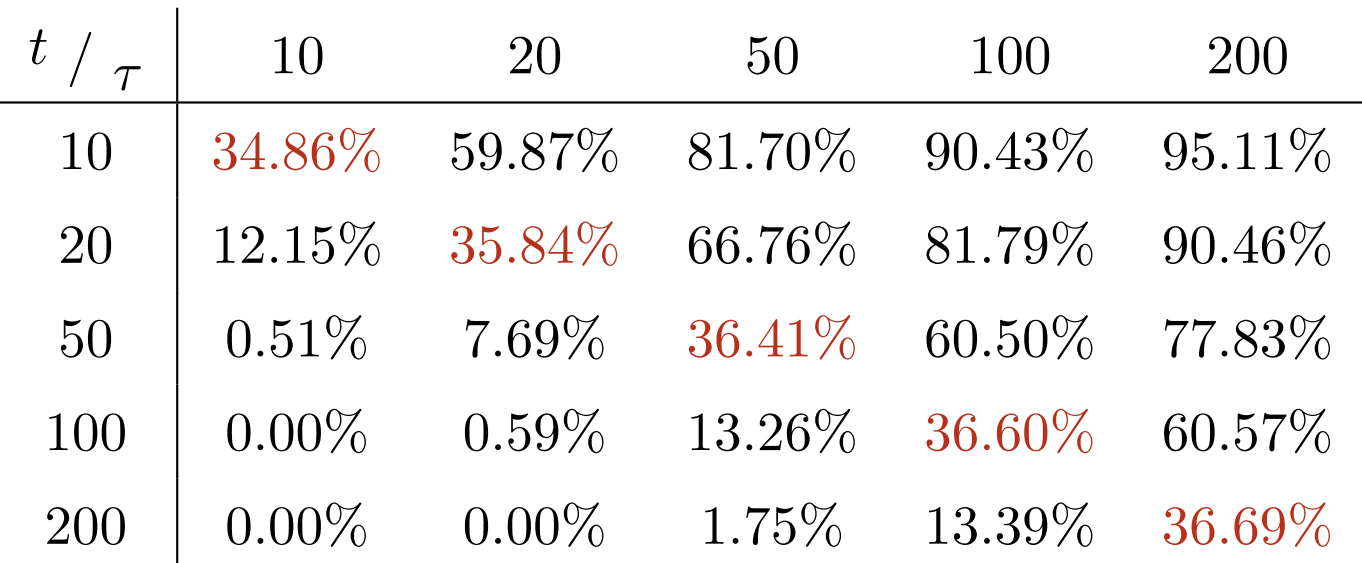

## **La loi de Poisson**

La loi de Poisson est connue comme la loi des petits nombres,

$$
\mathbb{P}(N=k) = e^{-\lambda} \frac{\lambda^k}{k!}, \forall k \in \mathbb{N}.
$$

Pour rappel (cf premier cours),  $\mathbb{E}(N) = \text{Var}(N) = \lambda \in \mathbb{R}_+$ , équi-dispersion.

## **La loi Poisson mélange**

En présence de sur-dispersion  $\mathbb{E}(N) < \text{Var}(N)$ , on peut penser à une loi Poisson mélange, i.e. il existe  $\Theta$ , variable aléatoire positive, avec  $\mathbb{E}(\Theta) = 1$ , telle que

$$
\mathbb{P}(N = k | \Theta = \theta) = e^{-\lambda \theta} \frac{[\lambda \theta]^k}{k!}, \forall k \in \mathbb{N}.
$$

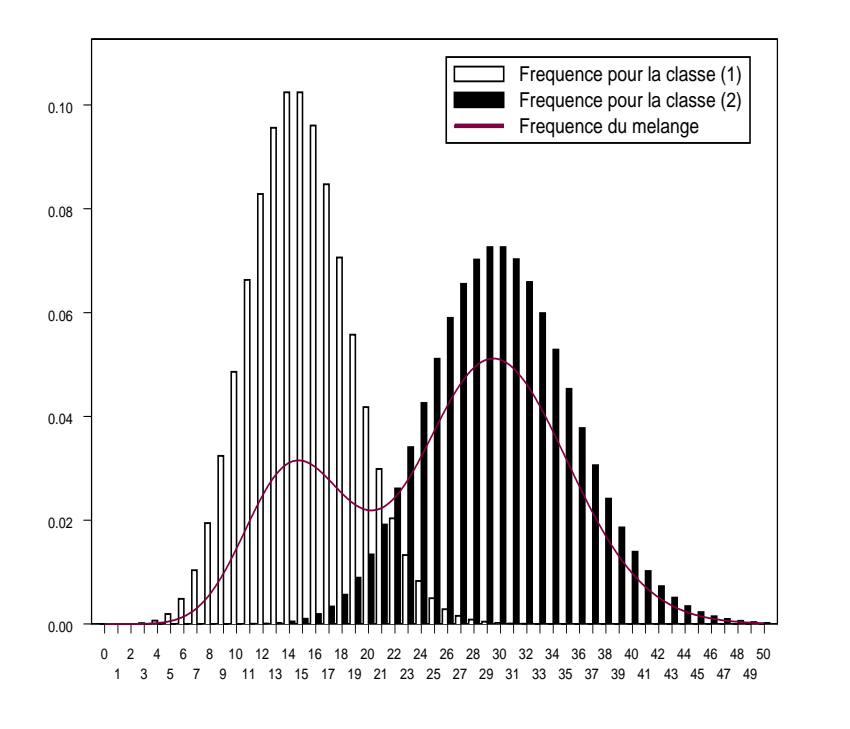

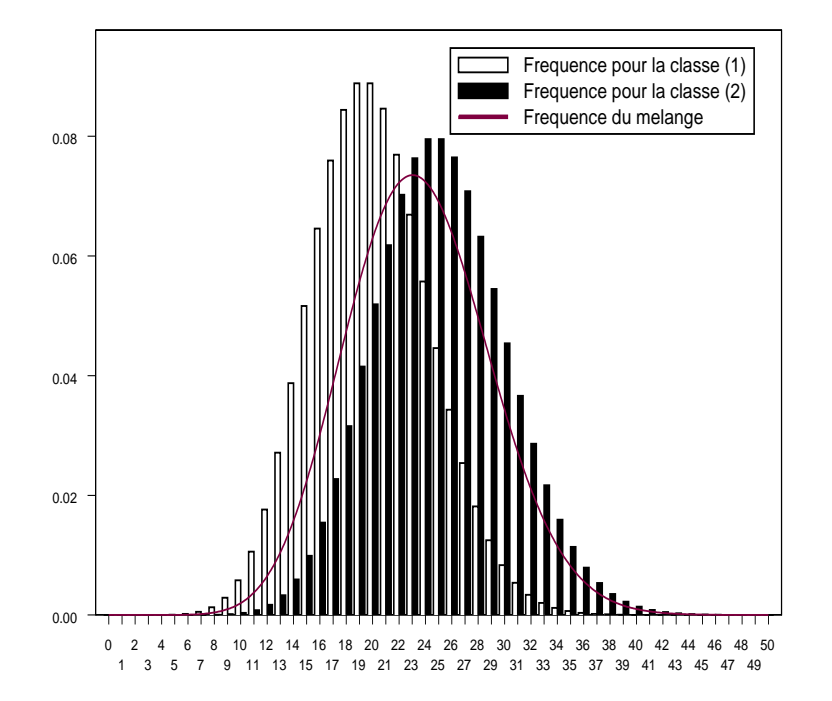

## **La loi Binomiale Négative**

La loi binomiale négative apparît dans le modèle Poisson mélange, lorsque  $\Theta \sim \mathcal{G}(\alpha, \alpha)$ . Dans ce cas,

$$
\pi(\theta) = x^{\alpha - 1} \frac{\alpha^{\alpha} \exp(-\alpha x)}{\Gamma(\alpha)}
$$

$$
\mathbb{E}(\Theta) = 1 \text{ et } \text{Var}(\Theta) = \frac{1}{\alpha}.
$$

Dans ce cas, la loi (non conditionnelle) de *N* est

$$
\mathbb{P}(N = k) = \int_0^\infty \mathbb{P}(N = k | \Theta = \theta) \pi(\theta) d\theta,
$$

$$
\mathbb{P}(N = k) = \frac{\Gamma(k + \alpha)}{\Gamma(k + 1)\Gamma(\alpha)} \left(\frac{1}{1 + \lambda/\alpha}\right)^{\alpha} \left(1 - \frac{1}{1 + \lambda/\alpha}\right)^k, \forall k \in \mathbb{N}
$$

#### **Le processus de Poisson**

Pour rappel,  $(N_t)_{t\geq 0}$  est un processus de Poisson homogène (de paramètre *λ*) s'il est à accroissements indépendants, et le nombre de sauts observés pendant la période  $[t, t + h]$  suit une loi  $\mathcal{P}(\lambda \cdot h)$ .

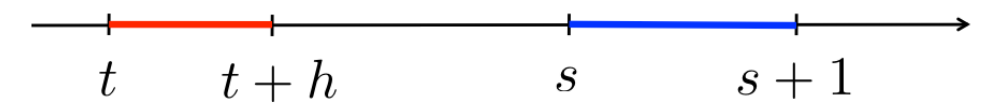

 $N_{s+1} - N_s \sim \mathcal{P}(\lambda)$  est indépendant de  $N_{t+h} - N_t \sim \mathcal{P}(\lambda \cdot h)$ .

#### **Exposition et durée d'observation**

Soit *N<sup>i</sup>* la frénquence annulisée de sinistre pour l'assuré *i*, et supposons *N<sup>i</sup>* ∼ P(*λ*). Si l'assuré *i* a été observé pendant une période *E<sup>i</sup>* , le nombre de sinistre observé est  $Y_i \sim \mathcal{P}(\lambda \cdot E_i)$ .

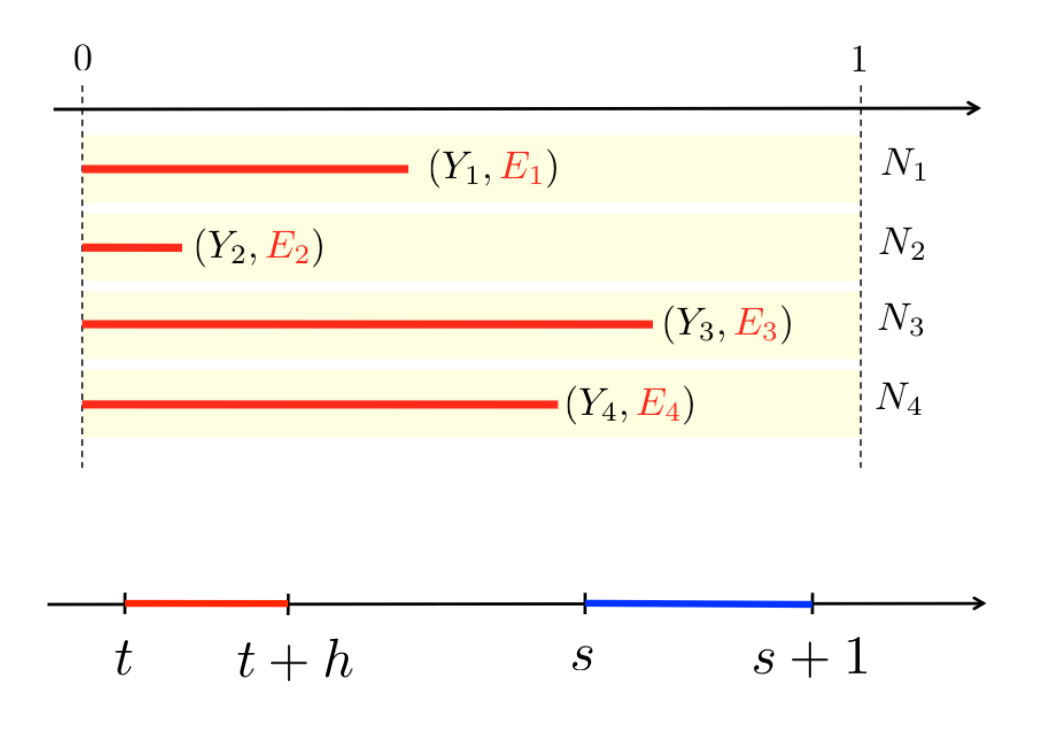

## **Maximum de Vraisemblance**

$$
\mathcal{L}(\lambda, \boldsymbol{Y}, \boldsymbol{E}) = \prod_{i=1}^{n} \frac{e^{-\lambda E_i} [\lambda E_i]_i^Y}{Y_i!}
$$

$$
\log \mathcal{L}(\lambda, \bm{Y}, \bm{E}) = -\lambda \sum_{i=1}^n E_i + \sum_{i=1}^n Y_i \log[\lambda E_i] - \log \left(\prod_{i=1}^n Y_i!\right)
$$

qui donne la condition du premier ordre

$$
\frac{\partial}{\partial \lambda} \log \mathcal{L}(\lambda, \bm{Y}, \bm{E}) = -\sum_{i=1}^n E_i + \frac{1}{\lambda} \sum_{i=1}^n Y_i
$$

qui s'annule pour

$$
\widehat{\lambda} = \frac{\sum_{i=1}^{n} Y_i}{\sum_{i=1}^{n} E_i} = \sum_{i=1}^{n} \omega_i \frac{Y_i}{E_i} \text{ avec } \omega_i = \frac{E_i}{\sum_{i=1}^{n} E_i}
$$

## **Maximum de Vraisemblance**

- $1 > N = \text{freq}\text{\textsterling}nb\_D0$
- <sup>2</sup> > E= freq \$ exposition
- $3 > (\text{lambda} = \text{sum}(N) / \text{sum}(E))$
- <sup>4</sup> [1] 0.06564229
- $5 >$  dpois  $(0:3,$  lambda  $)*100$
- <sup>6</sup> [1] 93.646 6.147 0.201 0.004

**Remarque**: pour  $E_i$  on parlera d'exposition ou d'années police.

# **Fréquence annuelle et une variable tarifaire**

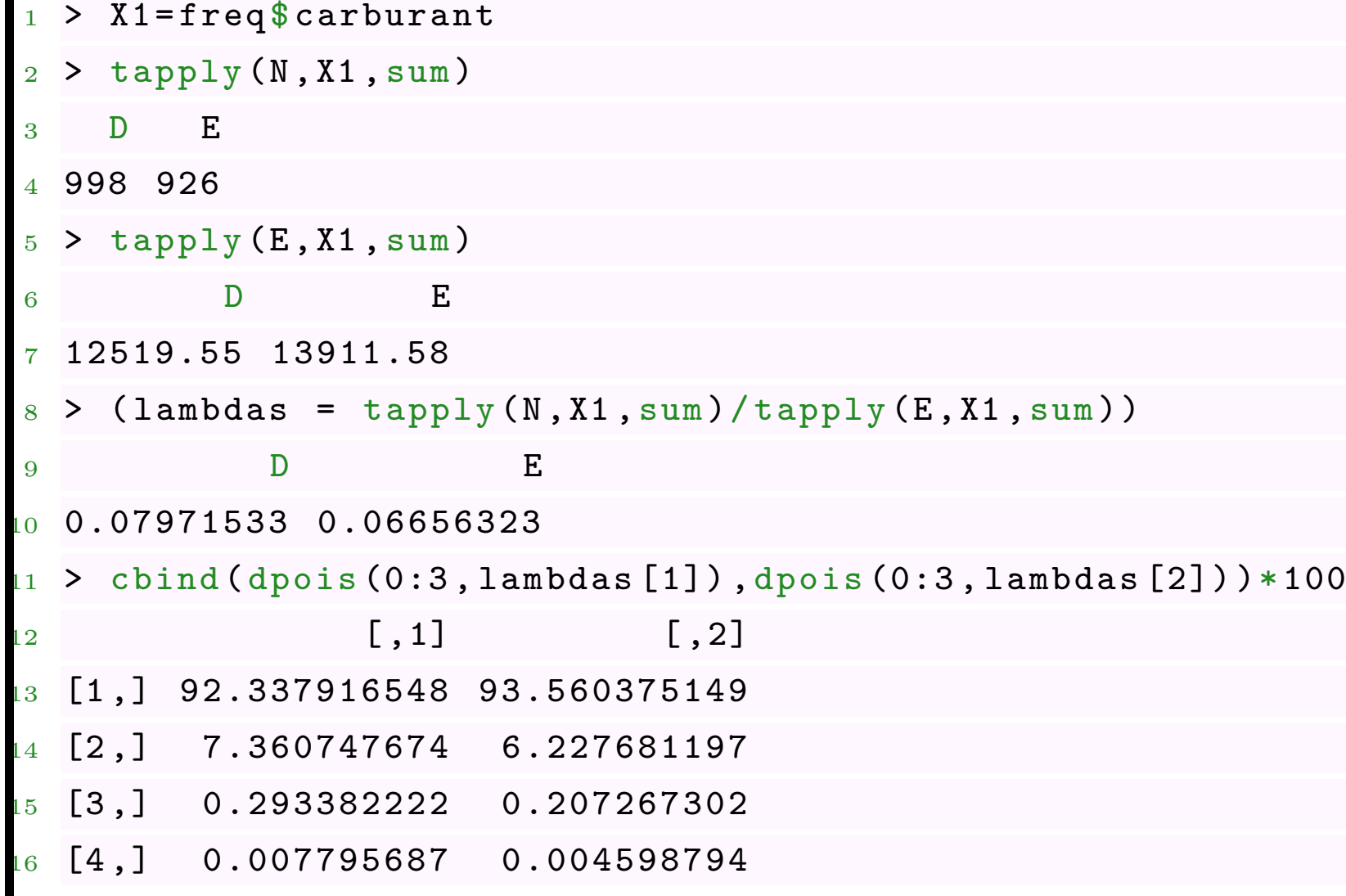

## **Fréquence annuelle et tableau de contingence**

Supposons que l'on prenne en compte ici deux classes de risques.

- $1 > X1 = \text{freq}\$ carburant
- $2 > X2 = cut (freq $ a ge vehicle, c (0, 3, 10, 101)$ ,  $right = FALSE)$
- $_3$  > N polices = table  $(X1, X2)$
- $4 > E \text{ aggregate} (E, by = list(X1 = X1, X2 = X2), sum)$
- <sup>5</sup> > N\_ exposition = N\_ polices
- $6 > N$  exposition  $[1: nrow(N]$  exposition),  $1: ncol(N$  exposition)]=
- 7 + matrix (E\_agg \$x, nrow (N\_exposition), ncol (N\_exposition))

```
8 > N_ exposition
```

```
9 X2
```
- $X1$  [0,3) [3,10) [10,101)
- $11$  D 3078.938 5653.109 3787.503
- <sup>12</sup> E 2735.014 5398.950 5777.619

```
_{13} >
```

```
_{14} > N_agg = aggregate (N, by = list (X1 = X1, X2 = X2), sum)
```
- <sup>15</sup> > N\_ sinistres =N\_ polices
- $\begin{smallmatrix} 16 & \texttt{>} & \texttt{N\_sinistres} \ [1\colon \texttt{nrow(N\_sinistres)}], 1\colon \texttt{ncol(N\_sinistres)} \end{smallmatrix}$  =

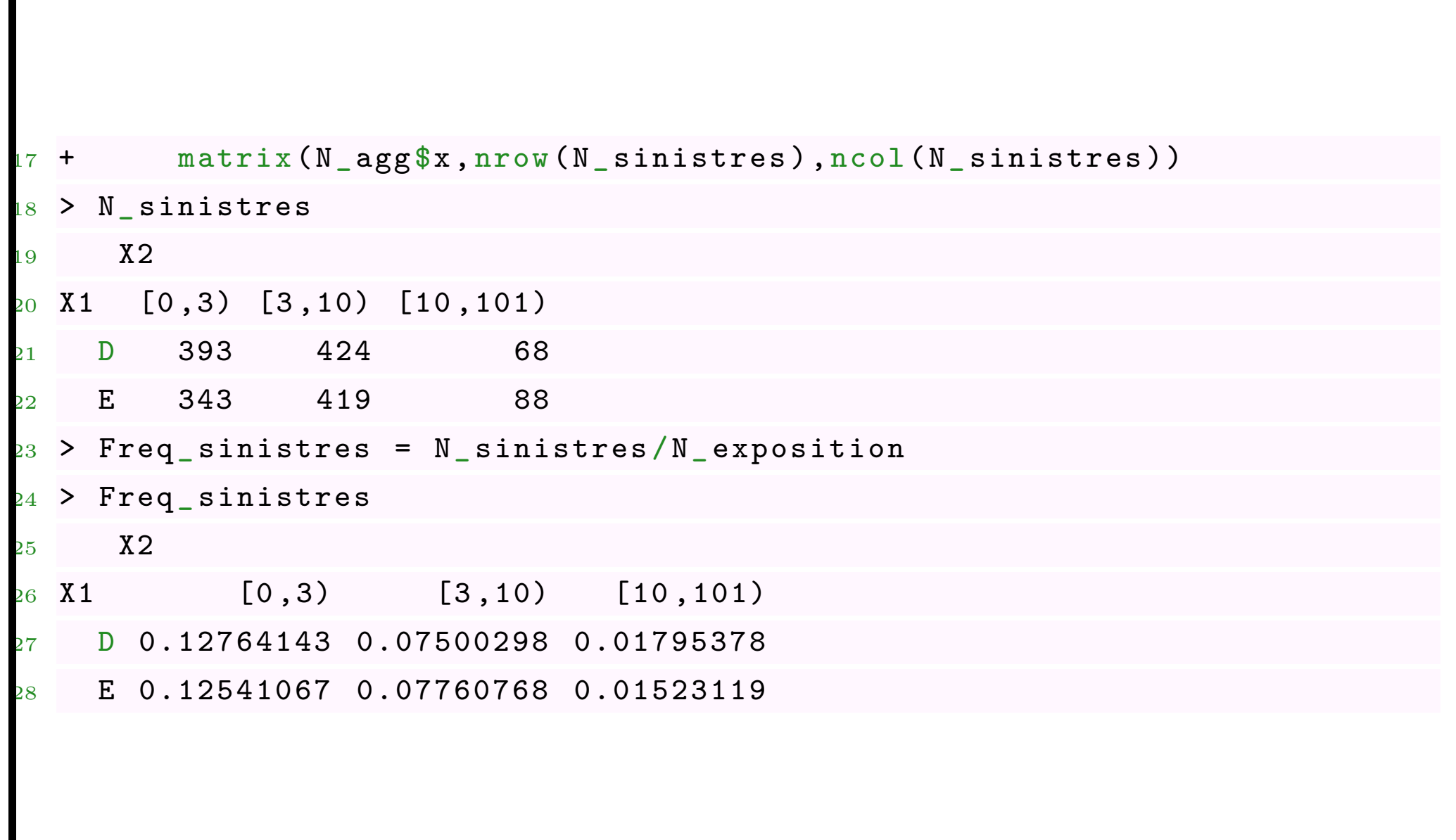

## **Fréquence annuelle et tableau de contingence**

Si on utilise la fonction en ligne sur [blog](http://freakonometrics.hypotheses.org/20418)

```
1 > freq_sin("nb_DO")$Freq
```
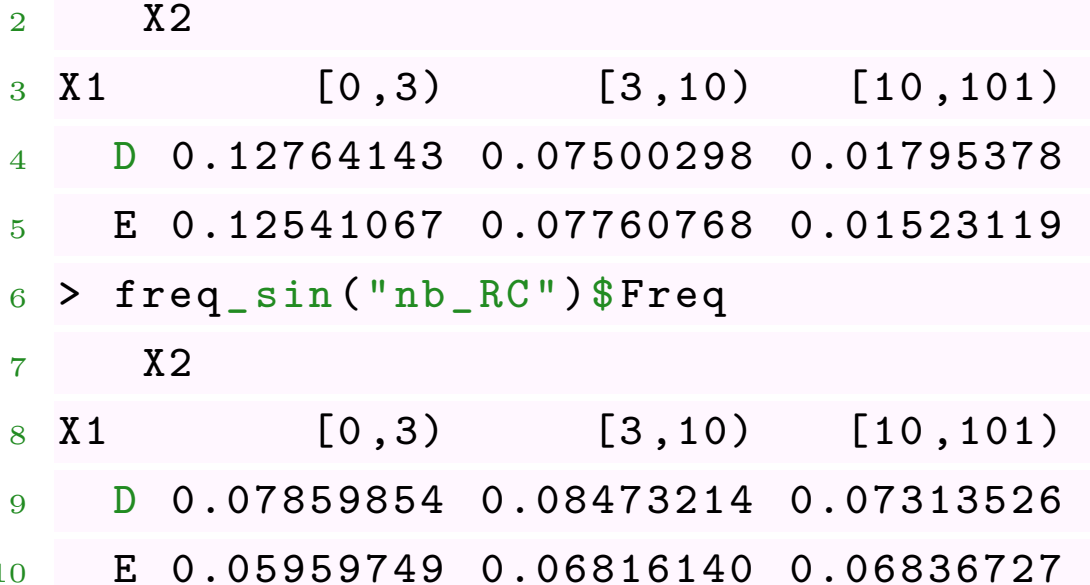

#### **Tableau de contingence et biais minimial**

Notons  $Y_{i,j}$  le nombre de sinistres observés,  $E_{i,j}$  l'exposition et  $N_{i,j}$  la fréquence annualisée. La matrice  $Y = [Y_{i,j}]$  est ici la fréquence observée. On suppose qu'il est possible de modéliser *Y* à l'aide d'un modèle multiplicatif à deux facteurs, associés à chaque des des variables. On suppose que

$$
\widehat{N}_{i,j} = L_i \cdot C_j, \text{ i.e. } \widehat{\mathbf{N}} = \mathbf{L} \mathbf{C}^{\mathsf{T}}
$$

cf [Bailey \(1963\)](https://www.casact.org/pubs/proceed/proceed63/63004.pdf) et [Mildenhall \(1999\)](https://www.casact.org/pubs/proceed/proceed99/99317.pdf)

L'estimation de  $\boldsymbol{L} = (L_i)$  et de  $\boldsymbol{C} = (C_j)$  se fait généralement de trois manières: par moindres carrés, par minimisation d'une distance (e.g. du chi-deux) ou par un principe de balancement (ou méthode des marges).

# **Méthode des marges, Bailey (1963)**

Dans la méthode des marges (selon la terminologie de Bailey (1963), formellement, on veut

$$
\sum_{j} Y_{i,j} = \sum_{j} E_{i,j} N_{i,j} = \sum_{j} E_{i,j} L_i \cdot C_j,
$$

en somment sur la ligne *i*, pour tout *i*, ou sur la colonne *j*,

$$
\sum_i Y_{i,j} = \sum_i E_{i,j} N_{i,j} = \sum_i E_{i,j} L_i \cdot C_j,
$$

La première équation donne

$$
L_i = \frac{\sum_j Y_{i,j}}{\sum_j E_{i,j} C_j}
$$

et la seconde

$$
C_j = \frac{\sum_i Y_{i,j}}{\sum_i E_{i,j} L_i}.
$$

# **Méthode des marges, Bailey (1963)**

On résoud alors ce petit systeme de maniere itérative (car il n'y a pas de solution analytique simple).

- $1 > D0 =$  freq  $sin("nb)$  $D0")$
- $_2$  > m= $\text{sum} (D0\$ Sin)/sum( $D0\$ Exp)
- $_3$  > L <  $-$  matrix (NA, 10, nrow (DO\$ Exp))
- <sup>4</sup> > C <- matrix (NA ,10 , ncol ( DO\$ Exp ))
- $5 > L[1,]-1$  =  $rep(1,2)$ ; colnames (L) = rownames (DO\$Sin)

```
6 > C[1, ]<-rep(m, 3); colnames (C)=colnames (DO$Sin)
```

```
7 >
```

```
> for (j in 2:10) {
```
- + L[j,1] <-sum(DO\$Sin[1,])/ sum(DO\$ Exp [1,] \* C[j-1,])
- $10 + L[j, 2] < -sum (D0\$ Sin  $[2, ])/sum (D0\$  Exp  $[2, ] *C[j-1, ])$
- $1 C[i, 1] < -sum (D0\$ Sin $[, 1]$ )/sum( $D0\$ Exp $[, 1] * L[i, ]$ )
- $12 + C[i, 2] < -sum (D0$ \$Sin $[, 2]$ )/sum( $D0$ \$Exp $[, 2] * L[i, ]$ )
- $13 + C[j, 3] < -sum (D0\$ Sin $[, 3]$ )/sum( $D0\$ Exp $[, 3] * L[j, ]$ )

<sup>14</sup> + }

 $> L [10.]$ 

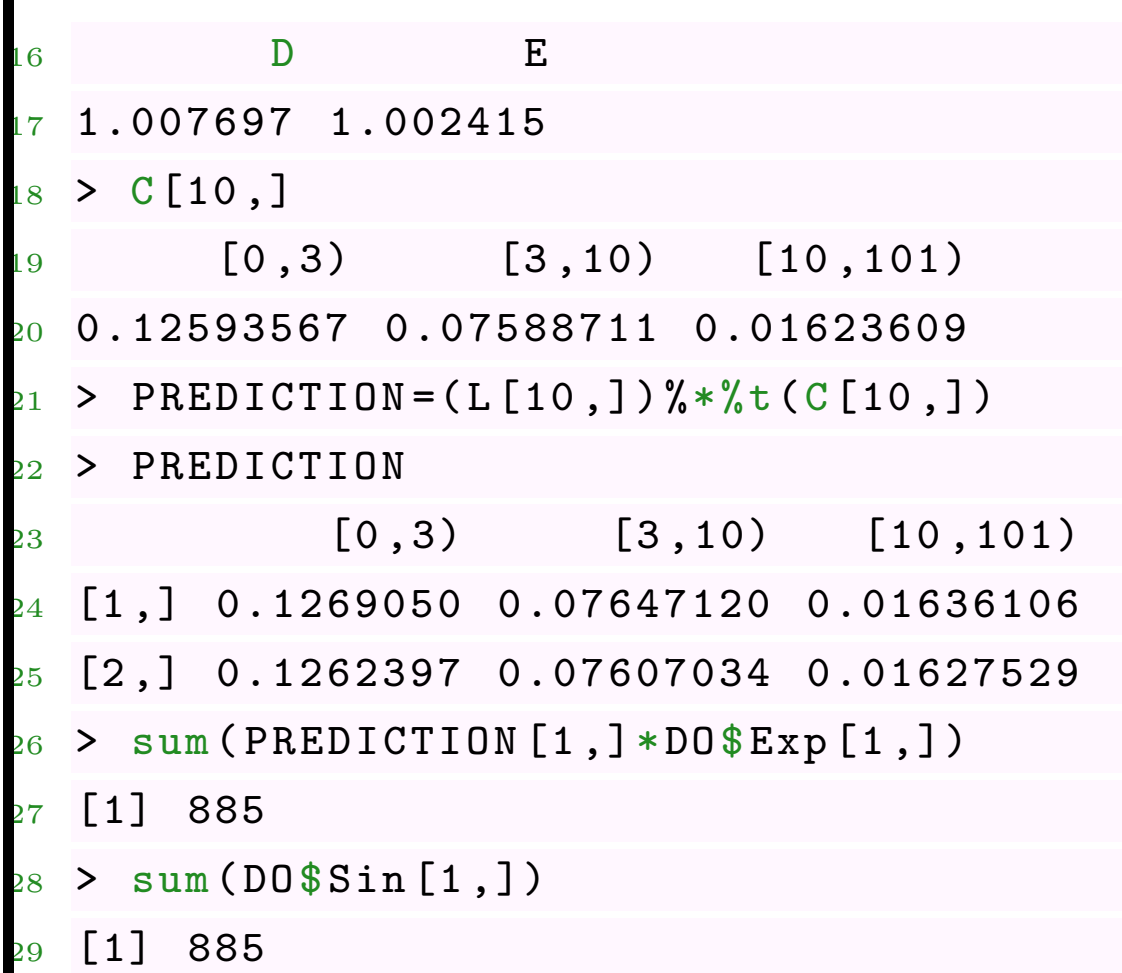

#### **Méthode des moindres carrés**

Parmi les méthodes proches de celles évoquées auparavant sur la méthode des marges, il est aussi possible d'utiliser une méthode par moindres carrés (pondérée). On va chercher à minimiser la somme des carrés des erreurs, i.e.

$$
D = \sum_{i,j} E_{i,j} (N_{ij} - L_i \cdot C_j)^2
$$

La condition du premier ordre donne ici *∂D*  $\partial L_i$  $=-2\sum$ *j*  $C_j E_{i,j} (N_{i.j} - L_i \cdot C_j) = 0$ 

soit

$$
L_i = \frac{\sum_j C_j E_{i,j} N_{i,j}}{\sum_j E_{i,j} C_j^2} = \frac{\sum_j C_j Y_{i,j}}{\sum_j E_{i,j} C_j^2}
$$

L'autre condition du premier ordre donne

$$
C_j = \frac{\sum_{i} L_i E_{i,j} N_{i,j}}{\sum_{i} E_{i,j} L_i^2} = \frac{\sum_{i} L_i Y_{i,j}}{\sum_{i} E_{i,j} L_i^2}
$$

On résoud alors ce petit systeme de maniere itérative (car il n'y a pas de solution analytique simple).

- $1 > D0 = f \text{req} \sin("nb_D0")$
- $_2$  > m= $\text{sum} (D0\text{\textdegree} \sin)/\text{sum} (D0\text{\textdegree} \exp)$
- $_3$  > L <  $-$  matrix  $(1, 100, nrow(D0\$ Exp  $))$
- $4 > C < -$ matrix (NA, 100, ncol (DO\$ Exp))
- $5 > L[1,]-1$  +  $rep(1,2)$ ; colnames (L) = rownames (DO\$Sin)

```
6 > C[1, ]<-rep(m, 3); colnames (C)=colnames (DO$Sin)
```

```
7 >
```

```
8 > for (j in 2:100) {
```

```
9 + L[j, 1] = sum (D0\Sin[1, ] * C[j-1, ])/ sum (D0\Exp[1, ] * C[j-1, ]^2)
```
- 0 + L[j,2]= $\text{sum} (D0 \text{min} (D0 \text{min} [2, ] * C[j-1, ]) / \text{sum} (D0 \text{max} [2, ] * C[j-1, ] ^2))$
- $11 + C[j, 1] = sum (D0\$ Sin [,1] \*L[j,])/sum( $D0\$ Exp[,1] \*L[j,]^2)
- $12 + C[j, 2] = sum(100 * Sim[, 2] * L[j, ])/sum(10 * Exp[, 2] * L[j, ]^2)$
- $C[i, 3] = sum (D0\$ Sin  $[, 3] * L[i, ])/sum (D0\$ Exp  $[, 3] * L[i, ]^2)$
- $\begin{array}{ccc} 4 & + & \end{array}$
- $_{15}$  >
- $16 > L [100, ]$

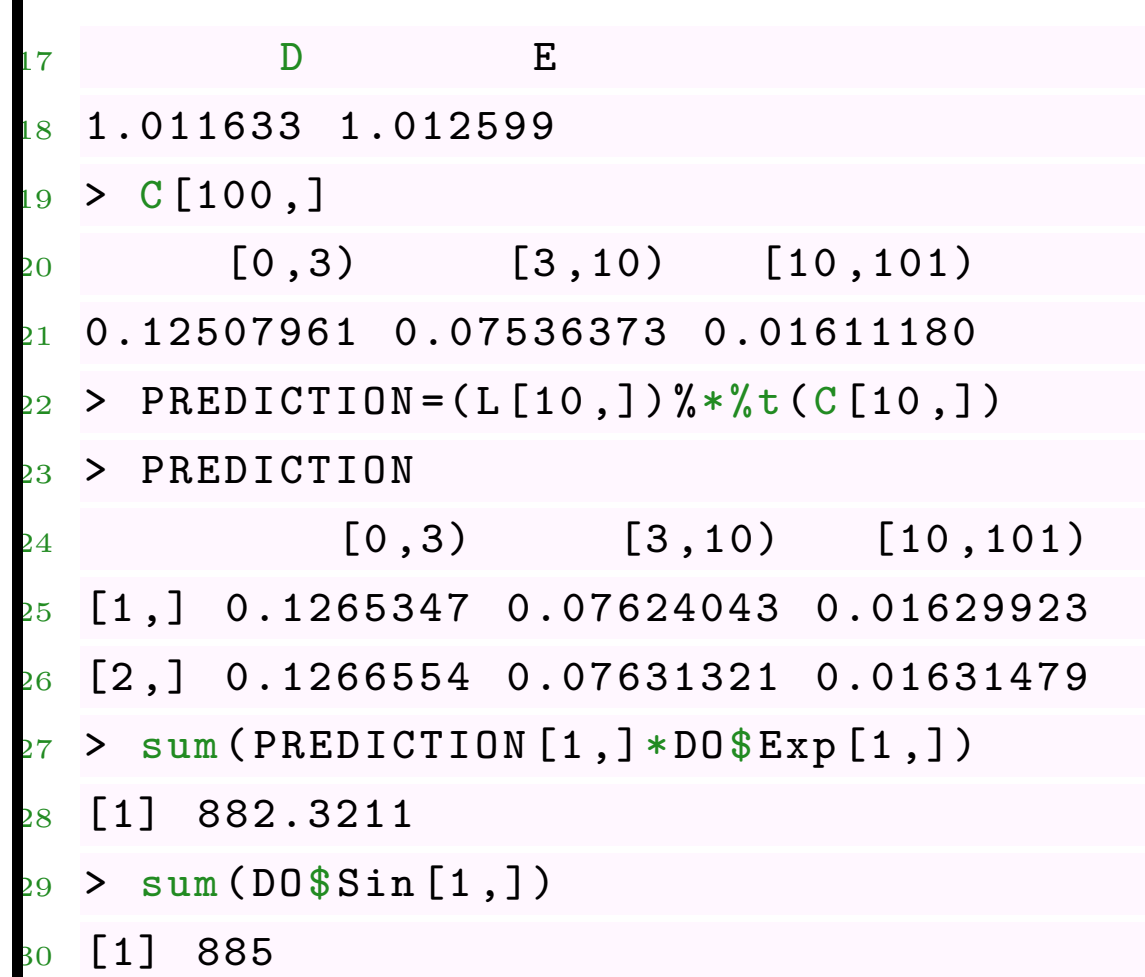

# **Méthode du** *χ* 2

Parmi les méthodes proches de celles évoquées dans la section **??** sur la méthode des marges, il est aussi possible d'utiliser une méthode basée sur la distance du chi-deux. On va chercher à minimiser

$$
Q = \sum_{i,j} \frac{E_{i,j}(N_{i,j} - L_i \cdot C_j)^2}{L_i \cdot C_j}
$$

Là encore on utilise les conditions du premier ordre, et on obtient

$$
L_i = \left(\frac{\sum_{j} \left(\frac{E_{i,j} Y_{i,j}^2}{C_j}\right)}{\sum_{j} E_{i,j} C_j}\right)^{\frac{1}{2}}
$$

et une expression du même genre pour *C<sup>j</sup>* .

- <sup>1</sup> > DO = freq \_ sin ("nb\_DO")
- $2 > m = sum(D0\$ Sin $)/sum(D0\$ Exp $)$

```
3 > L < -matrix (1, 100, nrow (D0*Exp))4 > C < -matrix (NA, 100, ncol (DO$ Exp))
5 > L[1, ]<-rep(1, 2); colnames (L)=rownames (DO$Sin)
6 > C[1, ]<-rep(m, 3): colnames (C)= colnames (DO$Sin)
7 >8 > for (j in 2:100) {
9 + L[j, 1] = sqrt(sum(D0$Exp[1,]*D0$Freq[1,]<sup>2</sup>/C[j-1,])/sum(D0$Exp[1,]*C[i - 1, ])10 + L[j ,2]= sqrt ( sum( DO$ Exp [2 ,]*DO$ Freq [2 ,]^2/C[j -1 ,])/ sum ( DO$ Exp [2 ,]*C
       [i - 1, ])11 - C[i, 1] = sqrt(sum(D0$Exp[, 1]*D0$Freq[, 1] ^2/L[i,]) / sum(D0$Exp[, 1]*L[i,]),[) )12 - C[j, 2] = sqrt(sum(D0*Exp[, 2]*D0*Freq[, 2] ^{2}/L[j,]) / sum(D0*Exp[, 2]*L[j,]), ])
 13 + C[j ,3]= sqrt ( sum( DO$ Exp [ ,3]*DO$ Freq [ ,3]^2/L[j ,]) / sum ( DO$ Exp [ ,3]*L[j
       ,[) )
4 + \lambda15 >
```
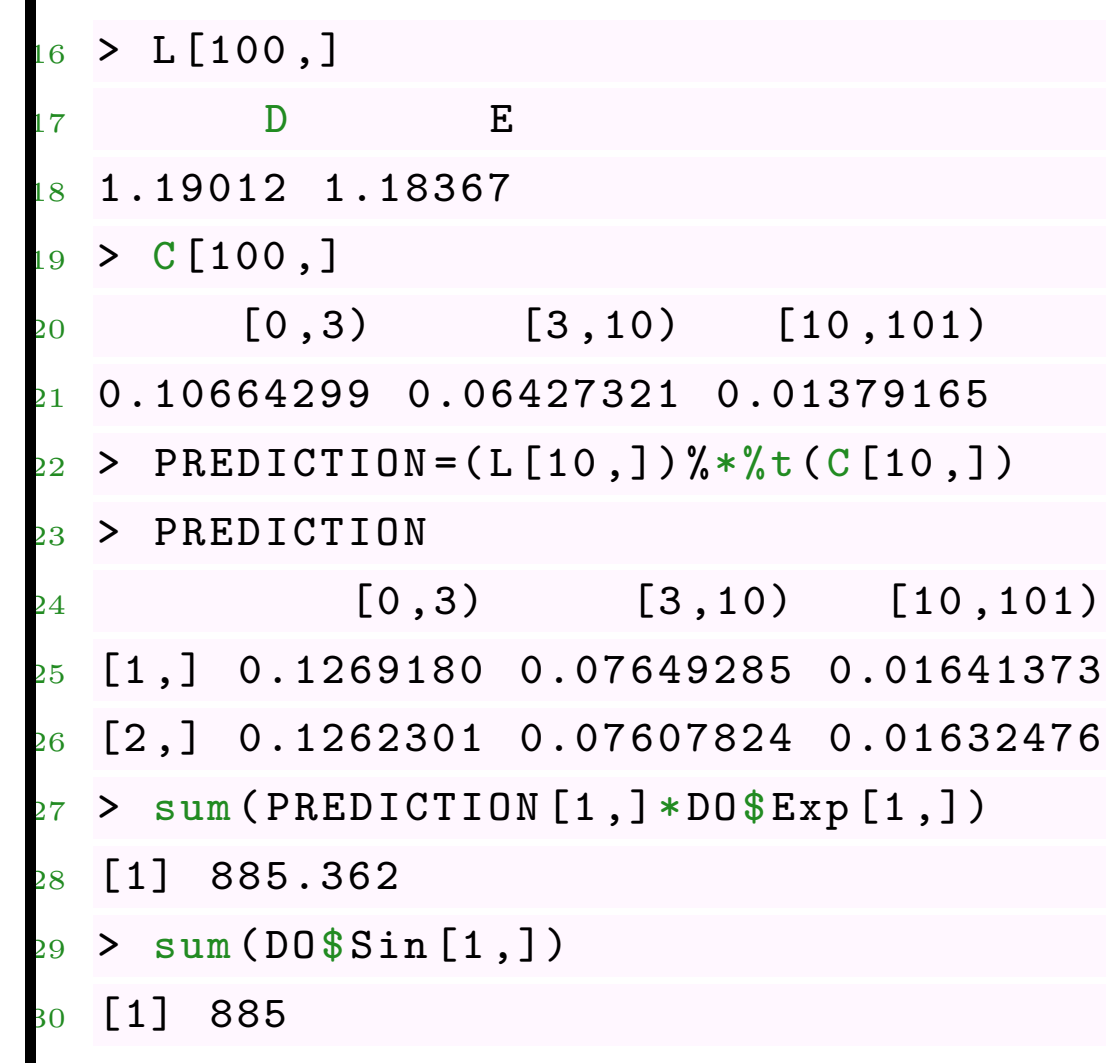

(on est très proche ici de la méthode des marges, de Bailey).
Ici, on considère  $y = [N_{i,j}]$  et  $\hat{y} = [L_i C_j] = [e^{\ell_i + c_j}].$ 

**Rappel** Dans un modèle linéaire - i.e.  $\mathbb{E}[Y] = \mathbf{X}\boldsymbol{\beta}$  - avec homoscédasticité, les équations normales sont

$$
\boldsymbol X^\mathsf{T}[\boldsymbol y-\boldsymbol X\boldsymbol\beta]=\boldsymbol 0
$$

et dans un modèle avec hétéroscédasticité, si  $Var[\varepsilon] = \sigma^2 \Omega$ ,

$$
\boldsymbol{X}^{\mathsf{T}} \boldsymbol{\Omega}^{-1} [\boldsymbol{y} - \boldsymbol{X} \boldsymbol{\beta}]=\boldsymbol{0}
$$

Dans un modèle multiplicatif -  $\mathbb{E}[Y] = e^{\mathbf{X}\beta}$  avec homoscédasticité, les équations normales sont

$$
\boldsymbol{X}^\mathsf{T} e^{\boldsymbol{X}\boldsymbol{\beta}}[\boldsymbol{y}-e^{\boldsymbol{X}\boldsymbol{\beta}}]=\boldsymbol{0}
$$

et dans un modèle avec hétéroscédasticité, si  $Var[\varepsilon] = \sigma^2 \Omega$ ,

$$
\mathbf{X}^{\mathsf{T}} \mathbf{\Omega}^{-1} e^{\mathbf{X}\boldsymbol{\beta}} [\mathbf{y} - e^{\mathbf{X}\boldsymbol{\beta}}] = \mathbf{0}
$$

 $R$ ésoudre  $\boldsymbol{X}^{\mathsf{T}}[\boldsymbol{y} - e^{\boldsymbol{X}\boldsymbol{\beta}}] = \boldsymbol{0}$  revient à considérer un modèle multiplicatif, hétéroscedastique, avec  $\Omega \propto e^{X\beta}$ , i.e.  $Var(Y) \propto \mathbb{E}[Y]$  (cf loi de Poisson).

- 1 > df\_agg=data.frame(N=as.numeric(DO\$Sin), E=as.numeric(DO\$Exp), X1=rep  $(levels ( X1)$ ,  $ncol (D0$Sin))$ ,  $X2=rep (levels ( X2)$ ,  $each=nrow (D0$Sin))$
- $2$  > regpoislog agg <-  $glm(N-X1+X2,offset=log(E),data=df\_{agg}, family=$ poisson ( $link="log")$ )
- $3$  > ndf  $_{\text{agg}} = df$  agg
- $4 > ndf \nightharpoonup agg \$E = 1$
- 5 > matrix (predict (regpoislog\_agg, type="response", newdata=ndf\_agg), nrow ( PREDICTION ) ,ncol ( PREDICTION ))

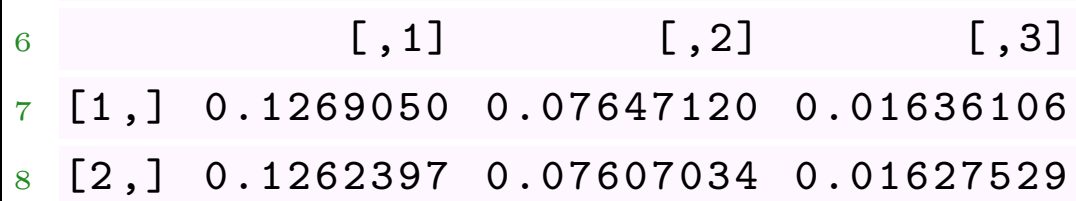

ou au niveau individuel

```
1 > df = data . frame (N = freq[, "nb_D0"] , E, X1, X2)
```
 $2$  > regpoislog  $\leq$   $\leq$   $\mathbb{R}$   $(N-X1+X2, \text{offset} = \log(E), \text{data} = df, \text{family} = \text{poisson}(E)$  $link=" log")$ )

- <sup>3</sup> > rownames ( PREDICTION )=c("D" , "E")
- <sup>4</sup> > newd <- data . frame ( X1 = factor ( rep ( rownames ( PREDICTION ) ,ncol ( PREDICTION))), E=rep(1,6), X1=factor(rep(rownames(PREDICTION), ncol ( PREDICTION )) ) , X2 = factor ( rep( colnames ( PREDICTION ) , each = nrow ( PREDICTION ))))
- <sup>5</sup> > matrix ( predict ( regpoislog , newdata = newd ,

 $6 +$  type="response"),nrow (PREDICTION),ncol (PREDICTION))

 $\lceil .1 \rceil$   $\lceil .2 \rceil$   $\lceil .3 \rceil$ 

<sup>8</sup> [1 ,] 0.1269050 0.07647120 0.01636106

<sup>9</sup> [2 ,] 0.1262397 0.07607034 0.01627529

On peut aussi envisager un modèle homoscdastique ´

- > df\_agg=data.frame(N=as.numeric(DO\$Sin),E=as.numeric(DO\$Exp), X1=rep  $(levels ( X1)$ ,  $ncol (D0$Sin))$ ,  $X2=rep (levels ( X2)$ ,  $each=nrow (D0$Sin))$
- $2 >$  reggauss  $\text{agg} \leq \text{g} \leq \text{g} \leq \text{arg}(N-X1+X2, \text{offset} = \log(E), \text{family} = \text{gaussian}(link = "log(x))$  $"$ ), data=df agg)
- $3 > ndf_{\text{agg}} = df_{\text{agg}}$
- $4 > ndf \n\text{agg$E=1}$
- 5 > matrix (predict (reggauss\_agg, type="response", newdata=ndf\_agg), nrow ( PREDICTION), ncol (PREDICTION))

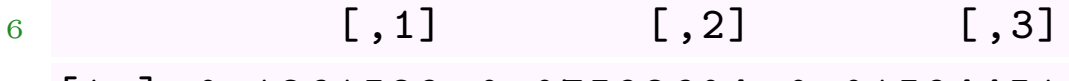

- $[1,]$  0.1261529 0.07592604 0.01594451
- <sup>8</sup> [2 ,] 0.1272804 0.07660463 0.01608701

#### **La régression de Poisson**

L'idée est la même que pour la régression logistique: on cherche un modèle linéaire pour la moyenne. En l'occurence,

 $Y_i \sim \mathcal{P}(\lambda_i)$  avec  $\lambda_i = \exp[\boldsymbol{X}_i^{\mathsf{T}} \boldsymbol{\beta}].$ 

Dans ce modèle,  $\mathbb{E}(Y_i|\boldsymbol{X}_i) = \text{Var}(Y_i|\boldsymbol{X}_i) = \lambda_i = \exp[\boldsymbol{X}_i^{\mathsf{T}}\boldsymbol{\beta}].$ 

 $\bf{Remark 1:}$   $\mathbf{Remark 2:}$   $\mathbf{Matrix 3:}$   $\mathbf{Matrix 4:}$   $\mathbf{Matrix 5:}$   $\mathbf{Matrix 6:}$   $\mathbf{Matrix 7:}$ 

La log-vraisemblance est ici

$$
\log \mathcal{L}(\boldsymbol{\beta}; \boldsymbol{Y}) = \sum_{i=1}^{n} [Y_i \log(\lambda_i) - \lambda_i - \log(Y_i!)]
$$

ou encore

$$
\log \mathcal{L}(\boldsymbol{\beta}; \boldsymbol{Y}) = \sum_{i=1}^{n} Y_i \cdot [\boldsymbol{X}_i^{\mathsf{T}} \boldsymbol{\beta}] - \exp[\boldsymbol{X}_i^{\mathsf{T}} \boldsymbol{\beta}] - \log(Y_i!)
$$

Le gradient est ici

$$
\nabla \log \mathcal{L}(\boldsymbol{\beta}; \boldsymbol{Y}) = \frac{\partial \log \mathcal{L}(\boldsymbol{\beta}; \boldsymbol{Y})}{\partial \boldsymbol{\beta}} = \sum_{i=1}^n (Y_i - \exp[\boldsymbol{X}_i^{\mathsf{T}} \boldsymbol{\beta}]) \boldsymbol{X}_i^{\mathsf{T}}
$$

alors que la matrice Hessienne s'écrit

$$
H(\boldsymbol{\beta}) = \frac{\partial^2 \log \mathcal{L}(\boldsymbol{\beta}; \boldsymbol{Y})}{\partial \boldsymbol{\beta} \partial \boldsymbol{\beta}^{\mathsf{T}}} = -\sum_{i=1}^n (Y_i - \exp[\boldsymbol{X}_i^{\mathsf{T}} \boldsymbol{\beta}]) \boldsymbol{X}_i \boldsymbol{X}_i^{\mathsf{T}}
$$

La recherche du maximum de log L(*β*;*Y* ) est obtenu (numériquement) par l'algorithme de Newton-Raphson,

1. partir d'une valeur initiale  $\beta_0$ 

2. poser 
$$
\beta_k = \beta_{k-1} - H(\beta_{k-1})^{-1} \nabla \log \mathcal{L}(\beta_{k-1})
$$

où ∇ log L(*β*) est le gradient, et *H*(*β*) la matrice Hessienne (on parle parfois de Score de Fisher).

#### **La régression de Poisson**

Par exemple, si on régresse sur l'âge du véhicule

- $1 > Y < -$  freq  $n b_D D$
- <sup>2</sup> > X1 <- freq \$ agevehicule
- $3 > X \leftarrow \text{cbind}(\text{rep}(1, \text{length}(X1)), X1)$

on part d'une valeur initiale (e.g. une estimation classique de modèle linéaire)

```
\geq beta=lm(Y - 0 + X)$ coefficients
```
On fait ensuite une boucle (avec 50,000 lignes, l'algorithme du cours #2. ne fonctionne pas)

- $>$  for (s in 1:20) {
- + gradient=t(X)%\*%(Y-exp(X%\*%beta))
- $3 + \text{hessian} = \text{matrix}(0, \text{ncol}(X), \text{ncol}(X))$
- $4 + for(i in 1: nrow(X))$
- $5 +$  hessienne=hessienne + as.numeric ( $exp(X[i,]\frac{9}{8}*\frac{9}{8}beta))$ \* (X[i,] $\frac{9}{8}*\frac{9}{8}t(X[i,]\frac{2}{8}*\frac{9}{8}t)$  $, 1)$  ) }

```
6 + \text{beta}= \text{beta} + \text{solve} (hessienne) %* % gradient
  7 + }
```
On peut montrer que *<sup>β</sup>*<sup>b</sup> P  $\stackrel{\scriptscriptstyle{\mathbb{I}}}{\rightarrow} \beta \; \mathrm{et}$ 

$$
\sqrt{n}(\widehat{\boldsymbol{\beta}} - \boldsymbol{\beta}) \stackrel{\mathcal{L}}{\rightarrow} \mathcal{N}(\mathbf{0}, I(\boldsymbol{\beta})^{-1}).
$$

Numériquement, la encore, on peut approcher *I*(β)<sup>-1</sup> qui est la variance (asymptotique) de notre estimateur. Or  $I(\beta) = H(\beta)$ , donc les écart-types de  $\hat{\beta}$ donnés à droite

```
1 > cbind (beta, sqrt (diag (solve (hessienne))))
2 [ ,1] [ ,2]3 -2.69497290.033826914 X1 -0.1219873 0.00575687
```

```
On retrouve toutes ces valeurs en utilisant
1 > \text{regPoisson} = \text{glm}(\text{nb}_D_0 - X_1, \text{data} = \text{freq}, \text{family} = \text{poisson})2 > summary ( regPoisson )
3
4 Coefficients :
5 Estimate Std . Error z value Pr ( >| z |)
6 (Intercept) -2.694973 0.033827 -79.67 <2e-16 ***
7 X1 -0.121987 0.005757 -21.19 <2e-16 ***
8
9 ( Dispersion parameter for poisson family taken to be 1)
10
11 Null deviance : 11893 on 49999 degrees of freedom
 Residual deviance: 11334 on 49998 degrees of freedom
13 AIC: 14694
14
 Number of Fisher Scoring iterations: 6
```
## **Loi de Poisson vs. Conditions du Premier Ordre**

D'un point de vue computationnel, l'ordinateur cherche à résoudre

$$
\boldsymbol{X}^{\mathsf{T}}[\boldsymbol{y} - \exp(\boldsymbol{X}\boldsymbol{\beta})] = \boldsymbol{0}, \text{ i.e. } \sum_{i=1}^{n} \boldsymbol{X}_{i}^{\mathsf{T}}[\boldsymbol{y} - \exp(\boldsymbol{X}_{i}^{\mathsf{T}}\boldsymbol{\beta})] = \boldsymbol{0}
$$

À aucun moment, on a besoin d'avoir  $y_i \in \mathbb{N}$ . En fait, on peut faire une 'régression de Poisson' pour des variables non-entières.

```
1 > \text{reg=glm}(\text{nb\_RC~1}, \text{data=freq}, \text{family=poisson})2 > predict (reg, type="response") [1]
3 1
4 0.03848
5 > \text{reg=glm}(\text{nb\_RC}/10-1, \text{data=freq}, \text{family=poisson})There were 50 or more warnings (use warnings () to see the first 50)
7 > predict (reg, type="response") [1]
8 1
 0.003848
```
#### **Propriété de la Régression de Poisson**

Les conditions du premier ordre  $\boldsymbol{X}^{\mathsf{T}}[\boldsymbol{y} - \exp(\boldsymbol{X}\boldsymbol{\beta})] = \boldsymbol{0}$  peuvent s'écrire  $\boldsymbol{X}^{\mathsf{T}} \boldsymbol{y} = \boldsymbol{X}^{\mathsf{T}} \exp(\boldsymbol{X}\boldsymbol{\beta})$  ou encore  $\boldsymbol{X}^{\mathsf{T}} \widehat{\boldsymbol{y}}$ .

S'il y a une constante, la première colonne implique

$$
\mathbf{1}^\mathsf{T} \boldsymbol{y} = \mathbf{1}^\mathsf{T} \widehat{\boldsymbol{y}} \ \text{i.e. } \ \sum_{i=1}^n y_i = \sum_{i=1}^n \widehat{y}_i
$$

Si *X* est une variable factorielle de modalités  $a_1, \dots, a_J$ ,

$$
\mathbf{1}_{a_j}^{\mathsf{T}} \boldsymbol{y} = \mathbf{1}_{a_j}^{\mathsf{T}} \widehat{\boldsymbol{y}} \text{ i.e. } \sum_{i; x_i = a_j} y_i = \sum_{i; x_i = a_j} \widehat{y}_i
$$

# **Prise en compte de l'exposition (offset)**

Oups, on a oublié de prendre l'exposition dans notre modèle. On a ajusté un modèle de la forme

$$
Y_i \sim \mathcal{P}(\lambda_i)
$$
 avec  $\lambda_i = \exp[\beta_0 + \beta_1 X_{1,i}]$ 

mais on voudrait

$$
Y_i \sim \mathcal{P}(\lambda_i \cdot E_i)
$$
 avec  $\lambda_i = \exp[\beta_0 + \beta_1 X_{1,i}]$ 

ou encore

$$
Y_i \sim \mathcal{P}(\tilde{\lambda}_i)
$$
 avec  $\tilde{\lambda}_i = E_i \cdot \exp[\beta_0 + \beta_1 X_{1,i}] = \exp[\beta_0 + \beta_1 X_{1,i} + \log(E_i)]$ 

Aussi, l'exposition intervient comme une variable de la régression, mais en prenant le logarithme de l'exposition, et en forçant le paramètre à être unitaire, i.e.

$$
Y_i \sim \mathcal{P}(\tilde{\lambda}_i)
$$
 avec  $\tilde{\lambda}_i = E_i \cdot \exp[\beta_0 + \beta_1 X_{1,i}] = \exp[\beta_0 + \beta_1 X_{1,i} + 1 \log(E_i)]$ 

- $1 > Y < -$  freq  $nb_D$
- $2 > X1$   $\leftarrow$  freq  $\$$  agevehicule
- $3 > E < -$  freq  $\sqrt[6]{e}$  exposition
- $4 > X = \text{cbind}(\text{rep}(1, \text{length}(X1)), X1)$
- $5 > \beta$  beta= $\ln(Y 0 + X)$ \$ coefficients
- $>$  for (s in 1:20) {
- $7 +$  gradient=t(X)%\*%(Y-exp(X%\*%beta+log(E)))
- $+$  hessienne=matrix  $(0, \text{ncol} (X), \text{ncol} (X))$
- $+$  for(i in 1:nrow(X)){
- + hessienne=hessienne + as.numeric ( exp (X[i,] %\*% beta + log (E[i]) )) \* (  $X[i,]\$   $\frac{1}{2}$   $\frac{1}{2}$   $\frac{1}{2}$   $\frac{1}{2}$   $\frac{1}{2}$   $\frac{1}{2}$   $\frac{1}{2}$
- + beta=beta+solve (hessienne)%\*%gradient

 $12 + \}$ 

```
_{13} >
```

```
14 > cbind (beta, sqrt (diag (solve (hessienne))))
```

```
\begin{bmatrix} 15 \end{bmatrix} [ , 2]
```
- $16 -1.8256863$  0.035138680
- $X1 0.1578027 0.006198479$

```
1 > regPoisson=glm(nb_DO~ageconducteur+offset(log(exposition)), data=
     freq , family = poisson )
2 > summary ( regPoisson )
3
4 Coefficients :
5 Estimate Std . Error z value Pr ( >| z |)
6 (Intercept) -1.825686 0.035139 -51.96 <2e-16 ***
7 ageconducteur -0.157803 0.006198 -25.46 <2e -16 ***
8
9 ( Dispersion parameter for poisson family taken to be 1)
10
11 Null deviance : 11671 on 49999 degrees of freedom
 Residual deviance: 10822 on 49998 degrees of freedom
13 AIC : 14183
14
15 Number of Fisher Scoring iterations: 7
```
## **Régression de Poisson multiple**

On peut (bien entendu) régresser sur plusieurs variables explicatives

- 1 > model\_RC=glm(nb\_RC~zone+as.factor(puissance)+agevehicule+  $age conducteur + carburnt + off set (log (exposition))$ ,  $data = freq$ ,  $family =$ poisson )
- <sup>2</sup> > summary ( model \_RC )
- Coefficients:

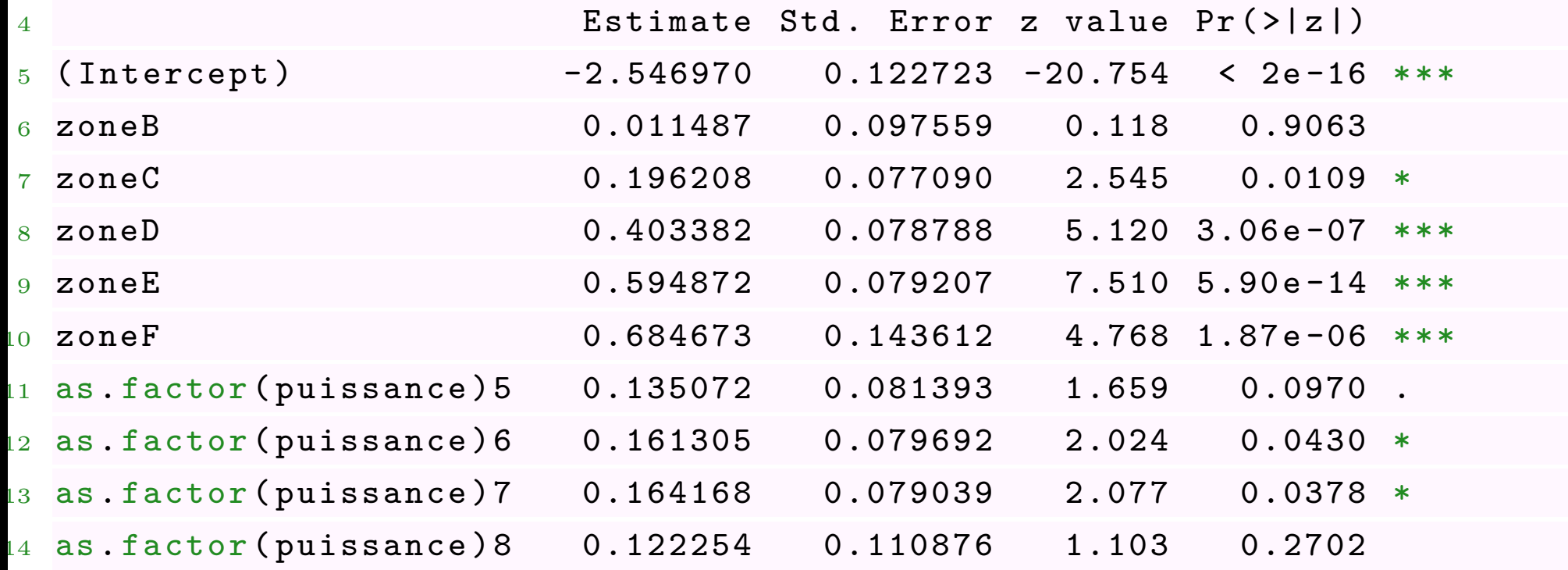

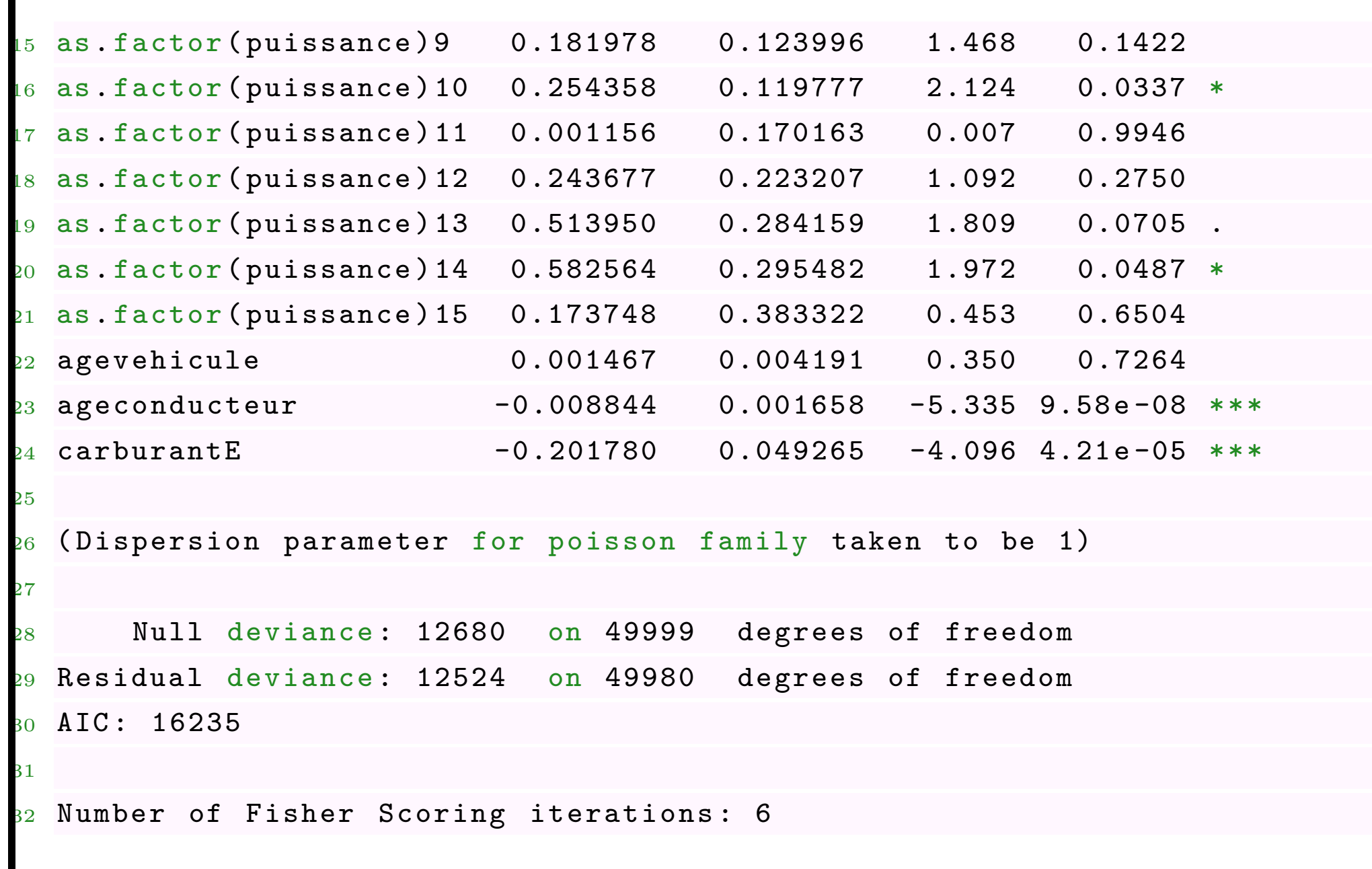

# **Effets marginaux, et élasticité**

Les effets marginaux de la variable *k* pour l'individu *i* sont donnés par

$$
\frac{\partial \mathbb{E}(Y_i|\bm{X}_i)}{\partial X_{i,k}} = \frac{\partial \exp[\bm{X}_i^\mathsf{T}\bm{\beta}]}{\partial X_k} = \exp[\bm{X}_i^\mathsf{T}\bm{\beta}] \cdot \beta_k
$$

 $\text{estimés pas } \exp[\boldsymbol{X}_i^{\mathsf{T}} \boldsymbol{\hat{\beta}}] \cdot \widehat{\beta}_k$ 

Par exemple, pour avoir l'effet marginal de la variable ageconducteur,

```
1 > \text{coeff} (model RC) [19]
2 ageconducteur
3 -0.0088440964 > effet19=predict (model_DO, type="response")*coef (model_RC) [19]
5 > effet19[1:4]6 1 2 3 4
 -1.188996 e -03 -1.062340 e -03 -7.076257 e -05 -2.367111 e -04
```
## **Effets marginaux, et élasticité**

On peut aussi calculer les effets marginaux moyens de la variable  $k$ ,  $\overline{Y} \cdot \hat{\beta}_k$ 

- 1 > mean (predict (model\_RC, type="response"))\*coef (model\_RC) [19]
- <sup>2</sup> ageconducteur
- $-0.0003403208$

Autrement dit, en vieillissant d'un an, il y aura (en moyenne) 0.0003 accident de moins, par an, par assuré.

Ici, on utilise des changements en unité (*∂Xi,k*), mais il est possible détudier l'impact de changement en proportion. Au lieu de varier d'une utilité, on va considérer un changement de 1%.

#### **Interprétation, suite**

Dans la sortie, nous avons obtenu

<sup>1</sup> Coefficients :

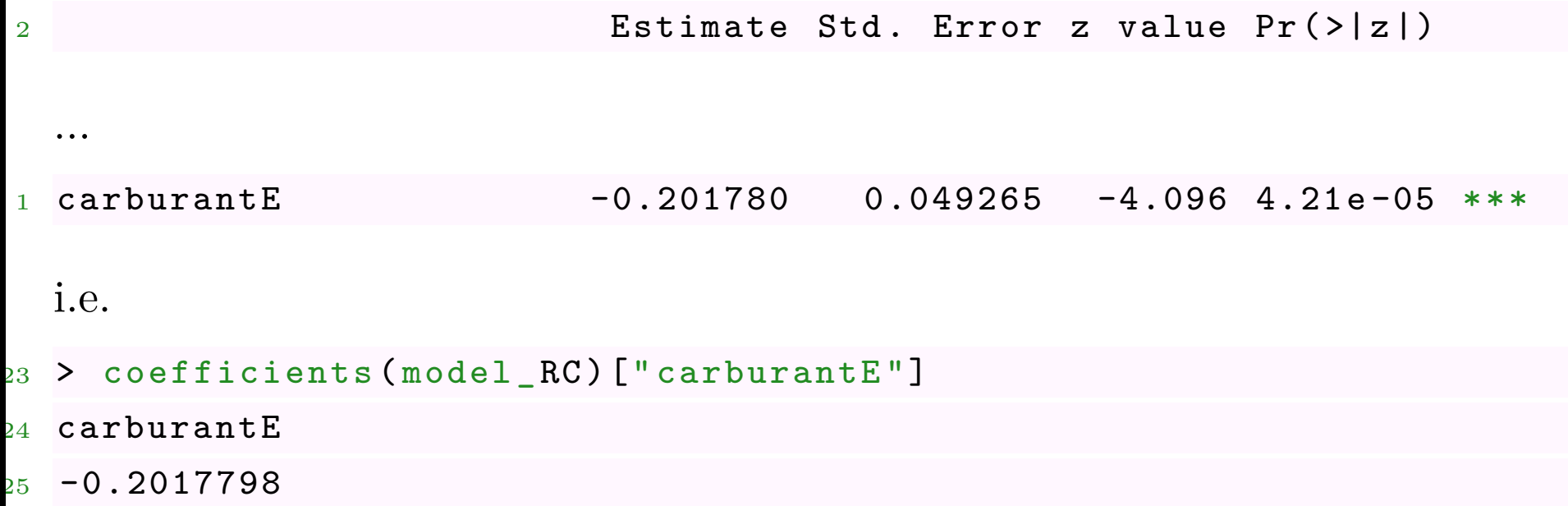

Autrement dit, à caractéristiques identiques, un assuré conduisant un véhicule essence a une fréquence de sinistres presque 20% plus faible qu'un assuré conduisant un véhicule diesel,

```
1 > exp (coefficients (model_RC) ["carburantE"])
```
#### <sup>2</sup> carburantE

0.8172749

Dans la base, les zones prennent les valeurs A B C D E ou F, selon la densité en nombre d'habitants par km<sup>2</sup> de la commune de résidence (A = "1-50",  $B=$ "50-100",  $C=$ "100-500",  $D=$ "500-2,000",  $E=$ "2,000-10,000",  $F=$ "10,000+").

Si on regarde maintenant la zone, la zone A est la zone de référence. On notera que la zone B n'est pas significativement différente de la zone A.

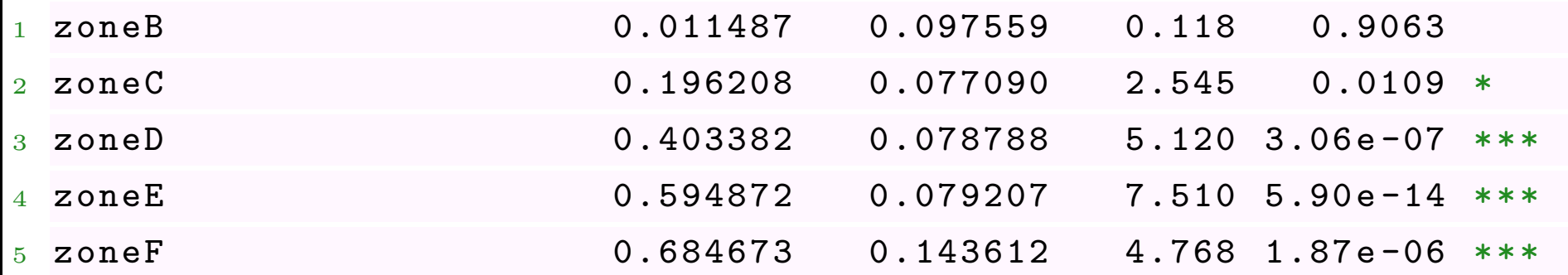

Notons que l'on pourrait choisir une autre zone de référence

```
1 > \text{freq$}zone=relevel (freq\text{degree}, \text{"C"})
```
 $2 > model$   $RC = g1m$  (nb  $RC - zone + as$ . factor (puissance) + agevehicule +

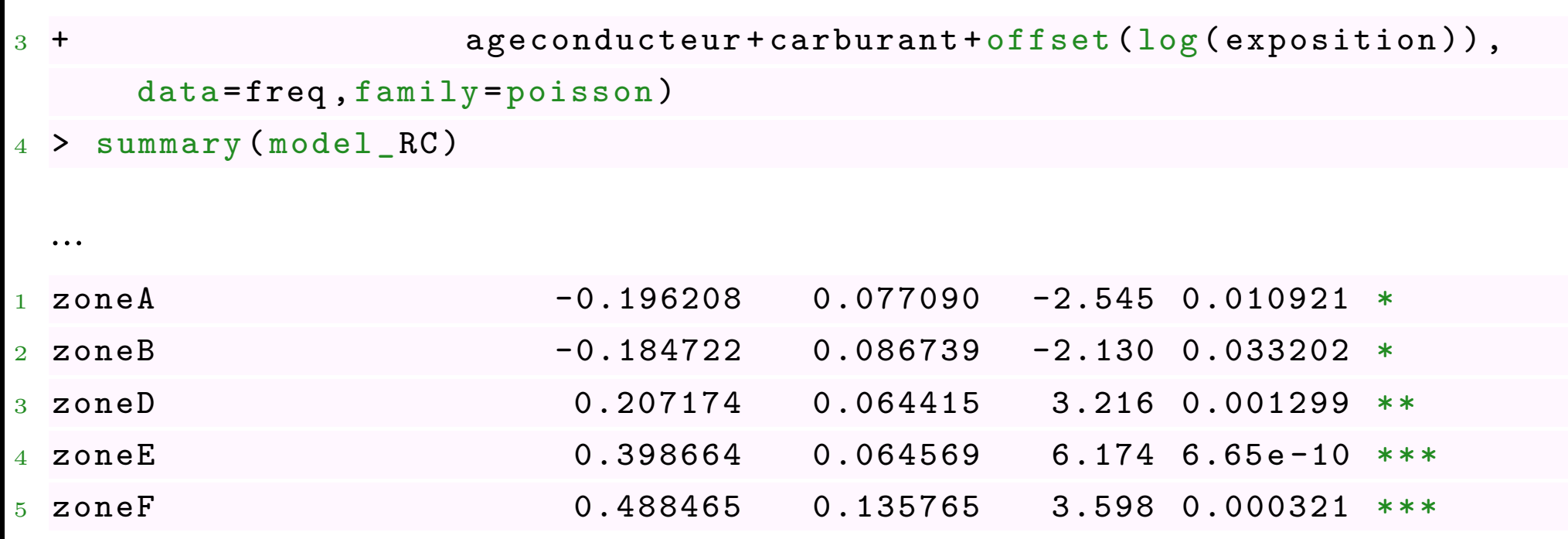

Si on refait la régression, on trouve que tous les zones sont disinctes de la zone C. Pareil pour la zone D. En revanche, si la modalité de référence devient la zone E, on note que la zone F ne se distingue pas,

```
1 > freq$zone=relevel (freq$zone, "E")
```

```
2 > model_RC=glm(nb_RC~zone+as.factor(puissance)+agevehicule+
```
3 + ageconducteur+carburant+offset (log (exposition)), data=freq, family = poisson )

> summary (model\_RC)

...

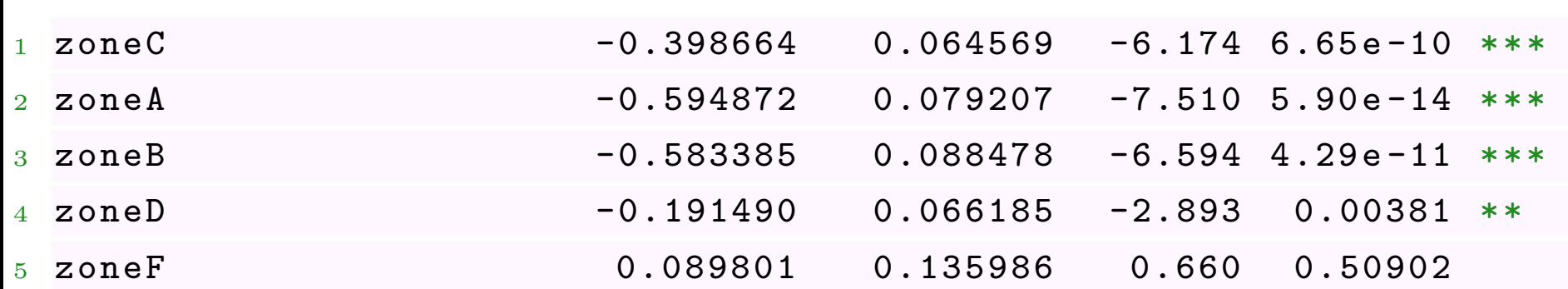

On pourrait être tenté de regroupe A et B, et E et F. En effet, les tests de Student suggèrent des regroupement (pour chacune des paires). Pour faire un regroupement des deux paires, on fait un test de Ficher,

```
> freq$zone=relevel (freq$zone,"C")
```
2 > model\_RC=glm(nb\_RC~zone+as.factor(puissance)+agevehicule+

```
3 + ageconducteur + carburant + offset ( log( exposition )) ,data
```

```
= freq , family = poisson )
```

```
4 > library ( car )
```
<sup>5</sup> > linearHypothesis ( model \_RC ,c(" zoneA = zoneB " , " zoneE = zoneF ") )

Arthur Charpentier, ENSAE - Actuariat Assurace Non Vie - 2017

```
6 Linear hypothesis test
7
8 Hypothesis :
 zoneA - zoneB = 0zoneE - zoneF = 011
12 Model 1: restricted model
13 Model 2: nb_RC ~ ~ zone + as.factor(puissance) + agevehicule +
      ageconducteur +
14 carburant + offset (log (exposition))15
16 Res. Df Df Chisq Pr (> Chisq)
17 1 49982
18 2 49980 2 0.4498 0.7986
```
On peut accepter (avec une telle *p*-value) un regroupement. Construisons cette nouvelle variable

```
1 > levels(freq$zone)=c("AB","AB","C","D","EF","EF")
```
## **Régression de Poisson sur de variable factorielle, visualisation**

Avec la fonction graph\_freq de [blog](http://freakonometrics.hypotheses.org/20128)

<sup>1</sup> > graph \_ freq (" zone ", continuous = FALSE )

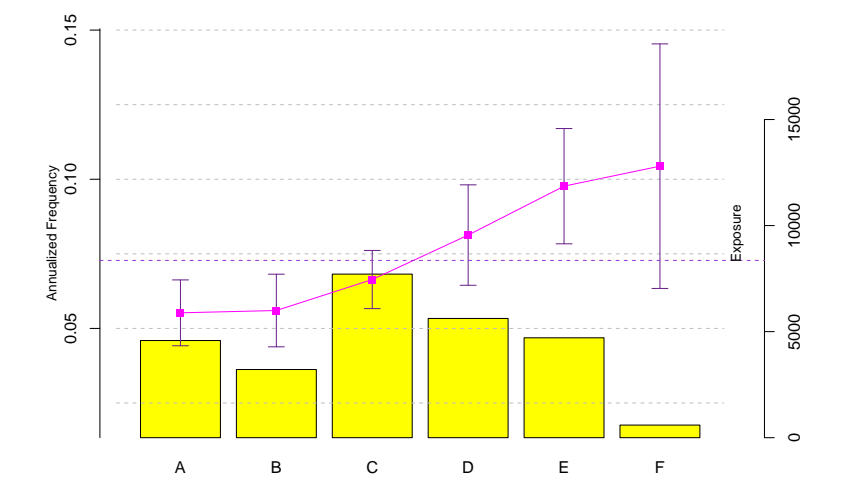

# **Régression de Poisson sur de variable factorielle, visualisation**

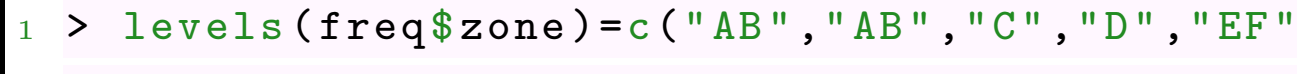

, "EF")

<sup>2</sup> > graph \_ freq (" zone ", continuous = FALSE )

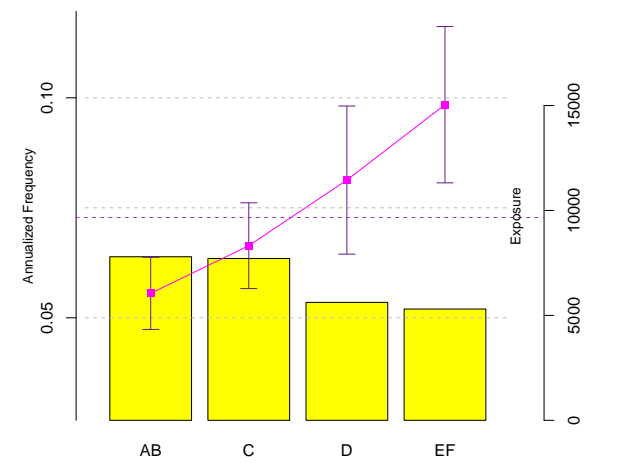

# **Effets Croisés**

- 1 lst\_p=levels (freq\$zone)
- <sup>2</sup> lst \_m = levels ( freq \$ marque )
- $3$  REG1 =  $g1m$  (nb RC ~ zone + marque + offset (

exposition),  $data = freq, family =$ 

```
poisson )
```

```
4 nd = data.frame (
```

```
5 zone=rep (1st_p, length (1st_m)),
```

```
6 marque=\texttt{rep}(\texttt{lst\_m}, \texttt{each=length}(\texttt{lst\_p})),
```

```
7 exposition =1)
```

```
8 y1 = predict ( REG1 , newdata =nd , type ="
```
response ")

```
9 my1=matrix (y1, length (lst_p), length (lst_
8 y1=predict(REG1, newdata=nd, type="<br>
response")<br>
9 my1=matrix(y1, length(lst_p), length(lst_<br>
m))<br>
10 persp(my1)
```

```
m))
```
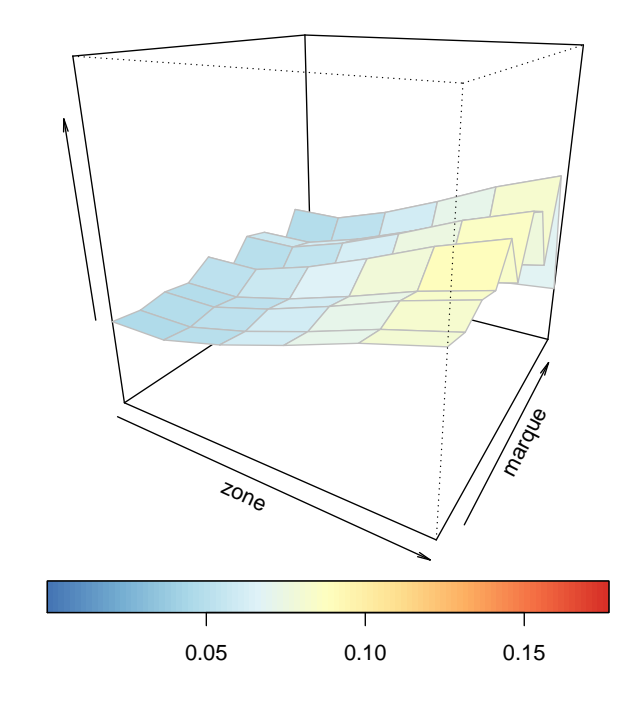

# **Effets Croisés**

```
1 REG2 = glm ( nb_RC~ zone + marque + zone * marque +
       offset (exposition), data=freq,
       family = poisson )
2 y2 = predict ( REG1 , newdata =nd , type ="
       response ")
3 my2 = matrix (y1 , length ( lst_p) ,length ( lst_
      m))
4 persp ( my2 )
```
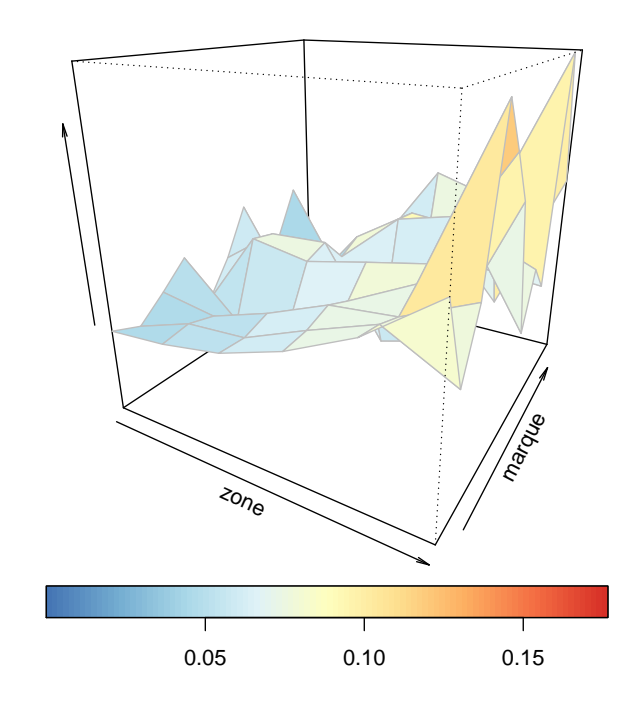

## **Variable Explicative Spatiale**

Les régions utilisées sur la base sont reliées à la classification INSEE, [data.gouv.fr](https://www.data.gouv.fr/fr/datasets/contours-des-regions-francaises-sur-openstreetmap/)

- 1 > loc="http://osm13.openstreetmap.fr/~cquest/openfla/export/regions -20140306 -5m- shp . zip "
- <sup>2</sup> > download . file ( loc ," region . zip ")
- <sup>3</sup> > unzip (" region .zip", exdir =" regions ")
- <sup>4</sup> > require ( maptools )
- <sup>5</sup> > regions = readShapePoly ("./ regions / regions -20140306 -5 m. shp ")
- $6 >$  LISTE=regions@data\$nom [
- $7 \quad c(1, 2, 3, 4, 5, 6, 7, 8, 9, 10, 13, 14, 15, 17, 18, 21, 22, 23, 24, 25, 26, 27)$
- <sup>8</sup> > corresp \_ insee =
- <sup>9</sup> c (42 ,72 ,83 ,25 ,26 ,53 ,24 ,21 ,94 ,43 ,23 ,11 ,91 ,74 ,41 ,73 ,31 ,52 ,22 ,54 ,93 ,82)

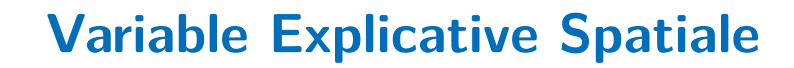

- $1 > N = \text{freq}\text{*}nb_RC$
- $2 > E$ = freq\$ exposition
- $3 > X1 = freq$ \$region
- $4 > T =$ tapply (N, X1, sum) / tapply (E, X1, sum)
- <sup>5</sup> > T=T [as. character ( corresp \_ insee )]
- <sup>6</sup> > library ( RColorBrewer )
- <sup>7</sup> > CLpalette = colorRampPalette ( rev ( brewer

 $. pal(n = 9, name = "RdY1Bu")) (100)$ 

 $8 >$  lst=which (regions@data\$nom%in%LISTE)

```
9 > plot ( regions [ lst ,] , col = CLpalette [
       round (T/ .15 * 100) ])
```
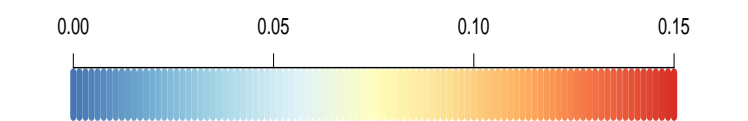

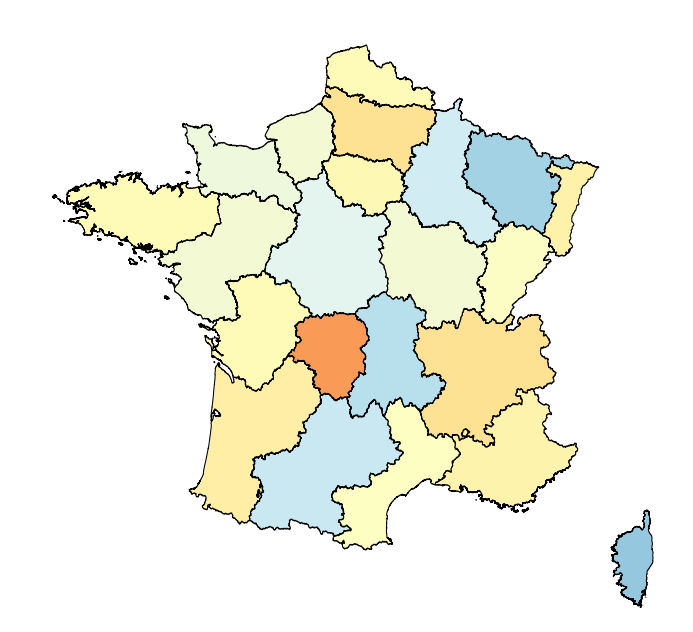

Dans le modèle où seul l'âge du conducteur intervient, on a pour DO

```
\left| \begin{array}{c} 1 \\ 2 \end{array} \right| > library (splines)
```
 $2 > model\_D0 = g1m(nb_D0-cbs (ageconducteur) +$ offset (log (exposition)), data=freq,

family = poisson )

```
3 > u =seq (18,100, by = .1)
```
<sup>4</sup> > newd = data . frame ( ageconducteur =u , exposition  $=1)$ 

```
5 > y_DO = predict ( model _DO , newdata = newd , type ="
```
response " ,se. fit = TRUE )

```
6 > plot (u, v) DO$fit, col="red")
```

```
7 > polygon (c(u, rev(u)), c(y_D 0 \fit +2*y_DO$se.
      fit, rev(y) DO$fit -2*y DO$se. fit)),
```

```
8 + \text{col=rgb} (1, 0, 0, .3), border=NA)
```
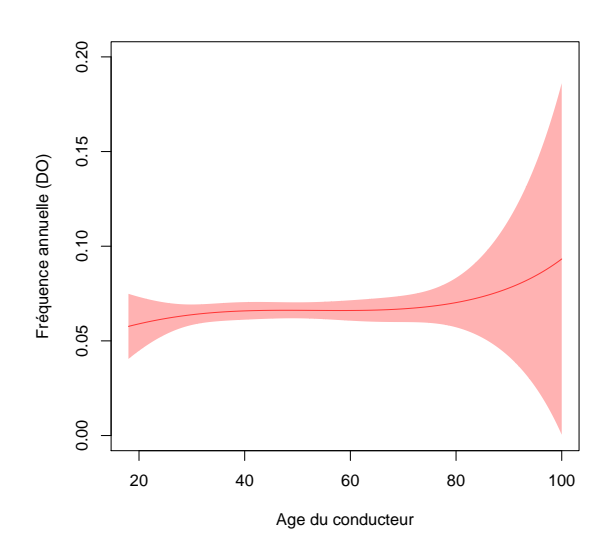

et pour RC

- 1 > library (splines)
- $2 > model$   $RC = g1m$  (nb  $RC bs$  (ageconducteur) + offset ( log ( exposition ) ) ,
- <sup>3</sup> + data = freq , family = poisson )
- $4 > u =$  seq  $(18, 100, by = .1)$
- <sup>5</sup> > newd = data . frame ( ageconducteur =u , exposition  $=1)$

```
6 > y_RC = predict ( model _RC , newdata = newd , type ="
```
response " ,se. fit = TRUE )

```
7 > plot(u, y_D00$fit, col="blue")
```

```
8 > polygon (c(u, rev(u)), c(y_RC<sup>$fit+2*y_RC$se.</sup>
       fit, rev(y) RC$fit -2*y RC$se.fit),
```

```
9 + \text{col=rgb} (0, 0, 1, .3), border=NA)
```
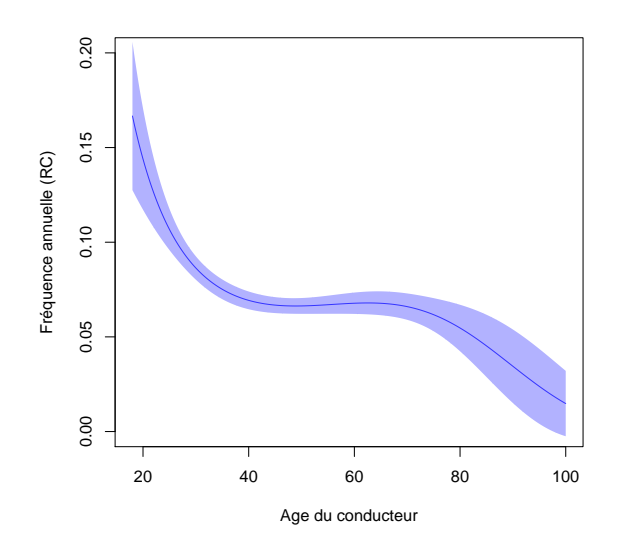

- 1 > library (splines)
- $2 > model_RC = glm(nb_RC bs (ageconductor, df = 8) +$ offset ( log ( exposition ) ) ,
- $3 + data = freq, family = poisson$ )
- $4 > u =$  seq  $(18, 100, by = .1)$
- <sup>5</sup> > newd = data . frame ( ageconducteur =u , exposition

 $=1)$ 

```
6 > y<sub>RC</sub> = predict (model RC, newdata = newd, type = "
        response "
,se. fit = TRUE )
```

```
7 > plot(u, y_D00$fit, col="blue")
```

```
8 > polygon (c(u, rev(u)), c(y_RC*fit+2*y_RC*se.fit, rev(y_RC$fit-2*y_RC$se.fit),
```

```
9 + \text{col=rgb} (0, 0, 1, .3), border=NA)
```
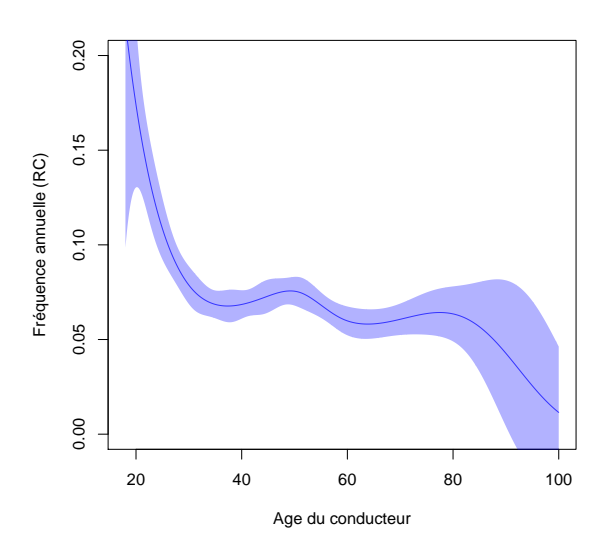

- 1 > library (splines)
- $2 > model_RC = glm(nb_RC bs (ageconductor, df = 5) +$ offset ( log ( exposition ) ) ,
- $3 + data = freq, family = poisson$ )
- $4 > u =$  seq  $(18, 100, by = .1)$
- <sup>5</sup> > newd = data . frame ( ageconducteur =u , exposition

 $=1)$ 

```
6 > y<sub>RC</sub> = predict (model RC, newdata = newd, type = "
```
response " ,se. fit = TRUE )

 $7 > plot(u, y_D00$ \$fit,  $col="blue")$ 

```
8 > polygon (c(u, rev(u)), c(y_RC*fit+2*y_RC*se.fit, rev(y_RC$fit-2*y_RC$se.fit),
```

```
9 + \text{col=rgb} (0, 0, 1, .3), border=NA)
```
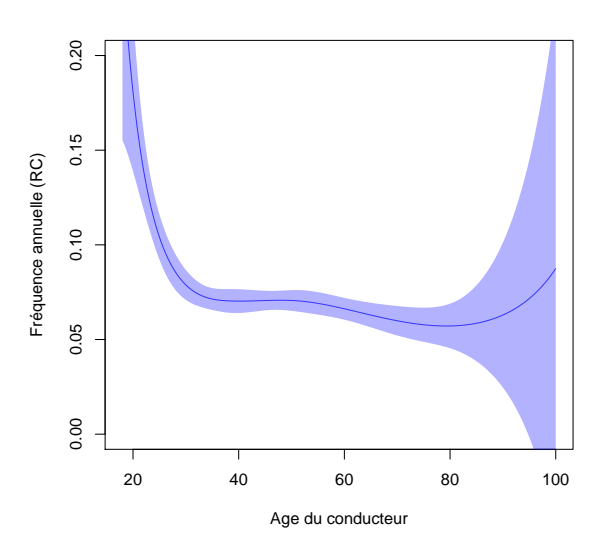

```
1 > 1ibrary (mgcv)
```

```
2 > gam _RC = gam ( nb_RC~s( ageconducteur )+ offset (
      log ( exposition ) ), data = freq, family =
      poisson )
3 > plot (gam_RC)
```
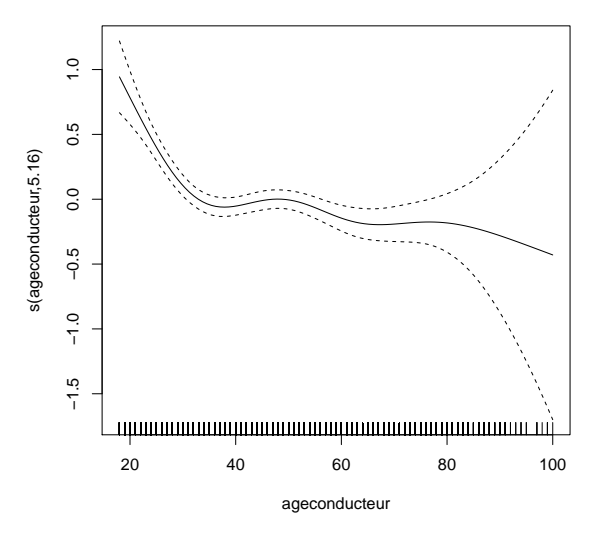

## **Transformer une variable continue en classes tarifaires**

On peut envisager un découpage exogène, e.g. par intervalles de taille gale

```
1 > library (classInt)
```

```
2 > CI = classIntervals (freq $ ageconducteur, 6,
      style = " equal ", intervalClosure =" left ")
```

```
3 > LV = CI $brks
```

```
4 > LV [6] = LV [6] + 1
```

```
5 > graph _ freq (" ageconducteur "
,levels = LV )
```
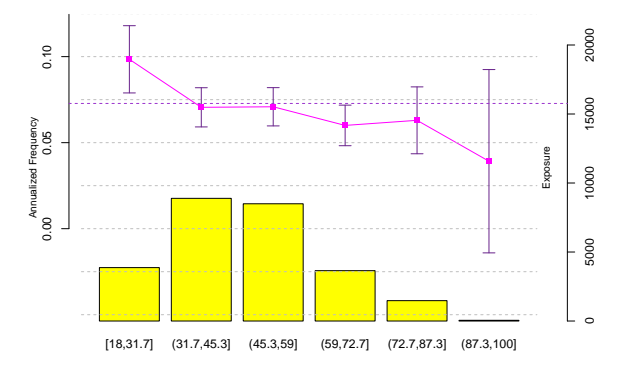

#### **Transformer une variable continue en classes tarifaires**

ou par intervalles basés sur les quantiles

```
1 > library (classInt)
```

```
2 > CI = c1 assIntervals (freq $ ageconducteur, 6,
```
style = " quantile ", intervalClosure =" left

")

 $3 > LV = CI $brks$ 

```
4 > LV [6] = LV [6] + 1
```

```
5 > graph _ freq (" ageconducteur "
,levels = LV )
```
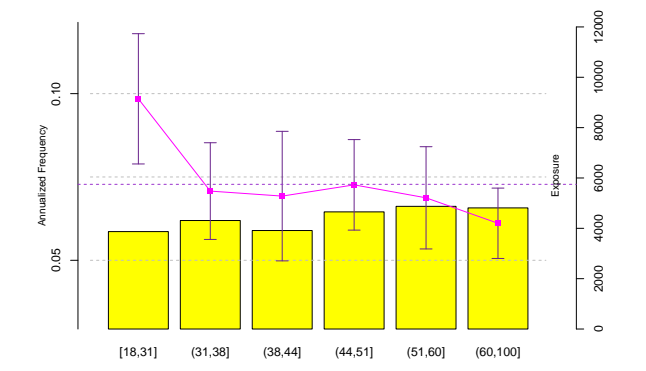
### **Transformer une variable continue en classes tarifaires**

On peut aussi utiliser un découpage endogène, cf. arbre de régression

```
1 > 1ibrary (rpart)
```
- $2 >$  arbre=rpart (nb\_RC~ ageconducteur, data=freq, method="poisson", cp=5e  $-4)$
- <sup>3</sup> > library ( rpart . plot )

```
4 > prp (arbre, type=2, extra=1)
```
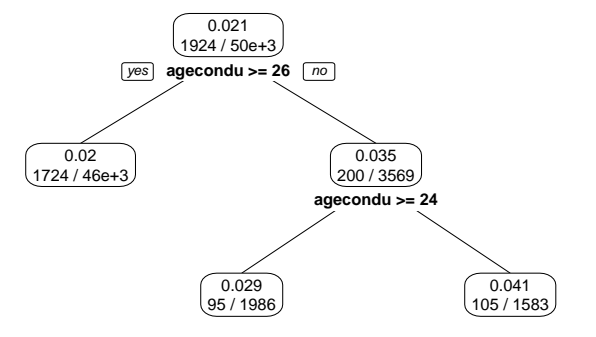

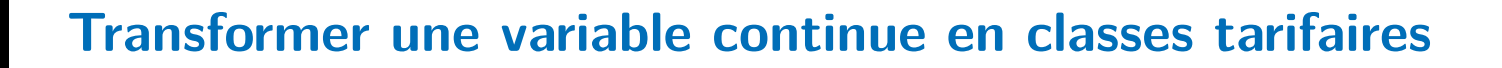

- $1 >$  arbre=rpart (nb\_RC~ ageconducteur, data=freq, method="poisson", cp=4e -4)
- $2$  > prp (arbre, type=2, extra=1)

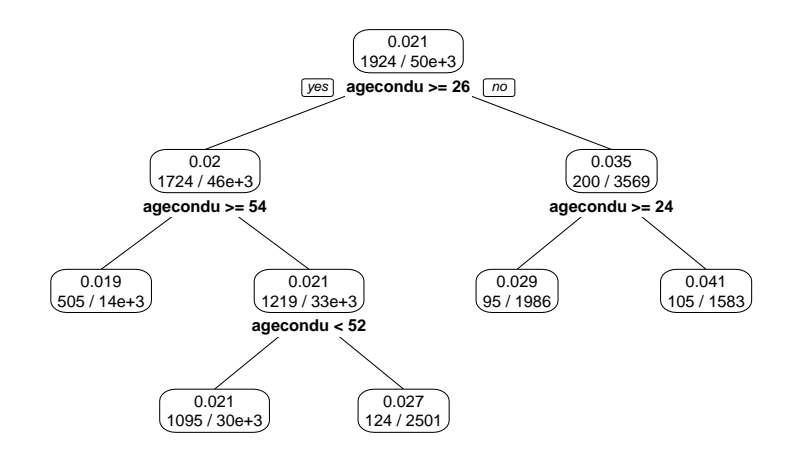

#### **Transformer une variable continue en classes tarifaires**

```
1 > 1b=labels (arbre)
```

```
2 > cut\_ages = substr(1b, nchar(1b) - 3,nchar(1b))
```

```
3 > cut _ ages =as. numeric ( cut _ ages )
```

```
4 > LV =c(18 , sort ( unique ( cut _ ages [!is.na
       ( cut _ ages ) ]) ) ,101)
```

```
5 > graph _ freq (" ageconducteur "
,levels =
      LV )
```
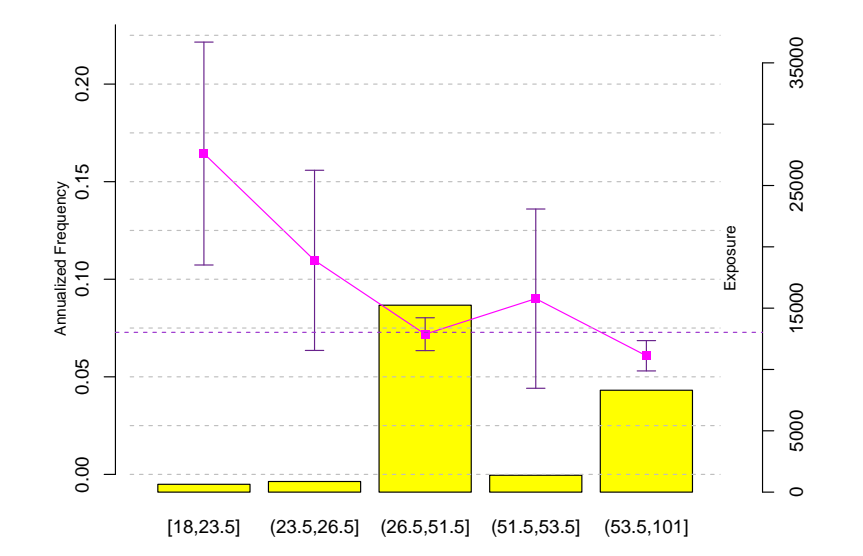

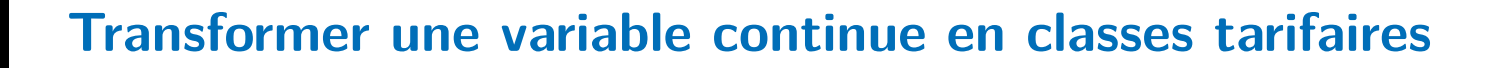

- 1 > arbre=rpart (nb\_RC~ageconducteur, data=freq, method="poisson", cp=4e -4 , minsplit =10000)
- $2$  > prp (arbre, type=2, extra=1)

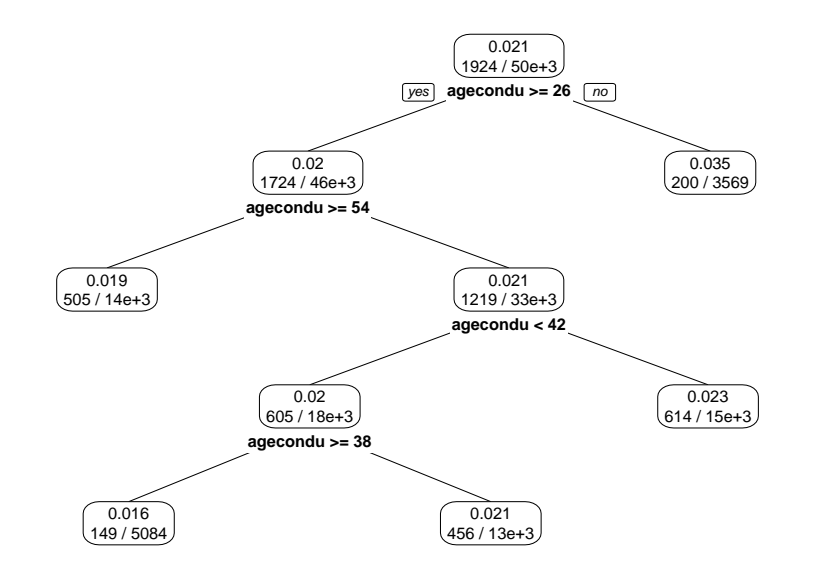

#### **Transformer une variable continue en classes tarifaires**

```
1 > 1b=labels (arbre)
```

```
2 > cut\_ages = substr(1b, nchar(1b) -3,nchar(1b))
```

```
3 > cut _ ages =as. numeric ( cut _ ages )
```

```
4 > LV =c(18 , sort ( unique ( cut _ ages [!is.na
       ( cut _ ages ) ]) ) ,101)
```

```
5 > graph _ freq (" ageconducteur "
,levels =
      LV )
```
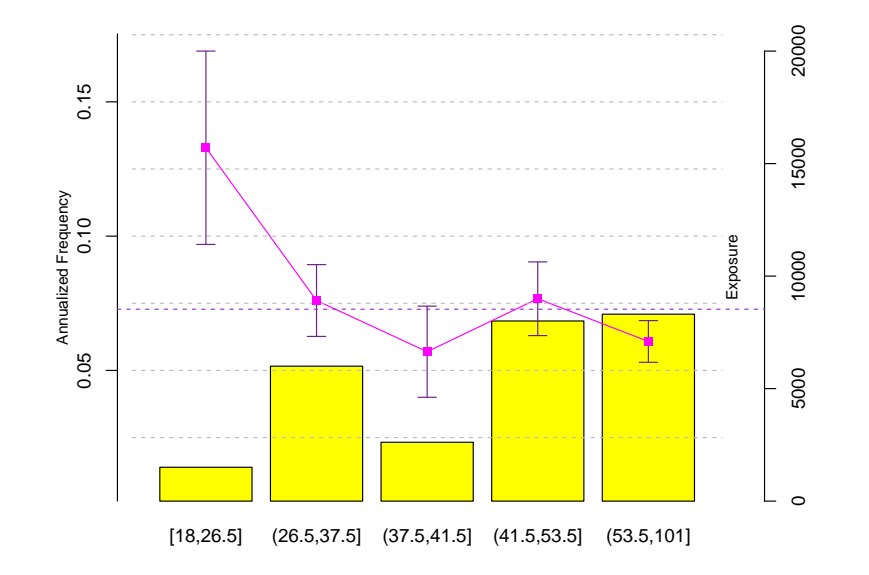

## **Arbre pour une loi de Poisson ?**

On utilise ici une fonction d'impureté  $\mathcal{I}(\cdot)$  basé sur la déviance<sup>\*</sup> de la loi de Poisson. Pour un noeud *N*,

$$
\mathcal{I}(N) = \sum_{i \in \{N\}} \left( Y_i \log \left( \frac{Y_i}{\hat{\lambda}_N E_i} \right) - [Y_i - \hat{\lambda}_N E_i] \right) \text{ avec } \hat{\lambda}_N = \frac{\sum_{i \in \{N\}} Y_i}{\sum_{i \in \{N\}} E_i}
$$

La méthode est ensuite la même que pour un arbre de classification.

*?* la log-vraisemblance pour une loi de Poisson est

$$
\log \mathcal{L}(\boldsymbol{\lambda}) = \sum_{i=1}^{n} y_i \log \lambda_i - \lambda_i - \log(y_i!)
$$

et la déviance est alors la différence

$$
\log \mathcal{L}(\boldsymbol{y}) - \log \mathcal{L}(\boldsymbol{\lambda}) = \sum_{i=1}^{n} y_i \log \frac{y_i}{\lambda_i} - [y_i - \lambda_i]
$$

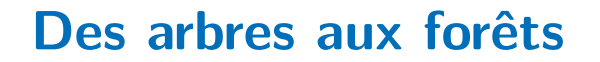

```
1 > library (randomForest)
```

```
2 > RF = randomForest ( nb_RC~ ageconducteur
```
+ agevehicule + region + puissance +

marque + zone + carburant + offset (

exposition), data=freq)

<sup>3</sup> > varImpPlot ( RF )

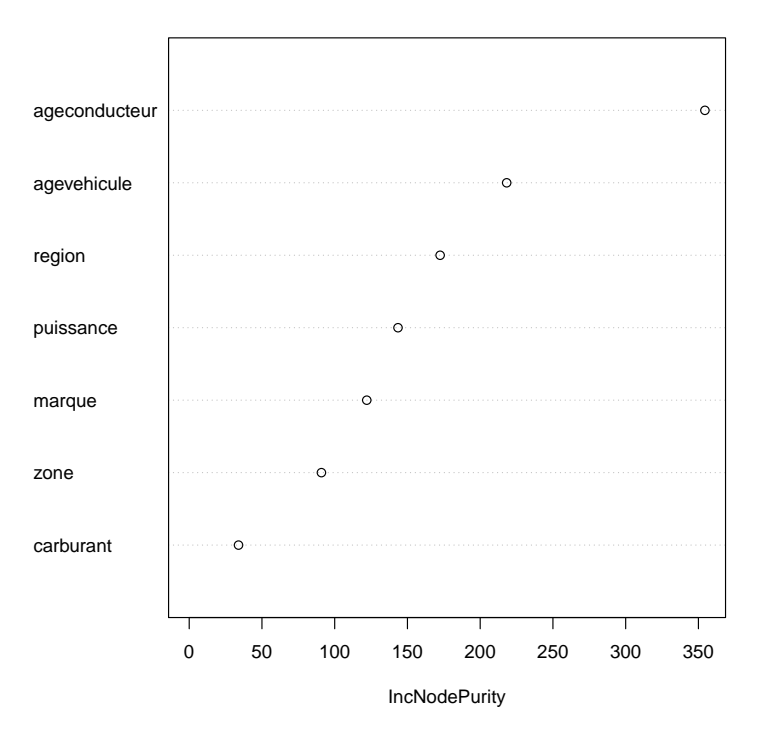

# **Procédure stepwise, AIC**

- 1 > step (glm (nb\_RC~ ageconducteur + agevehicule + region + puissance + marque + zone+carburant+offset (exposition), data=sub\_freq, family=poisson))
- Start : AIC =16162.21

nb\_RC ~ ageconducteur + agevehicule + as. factor ( region ) + puissance +

marque + zone + carburant + offset ( exposition )

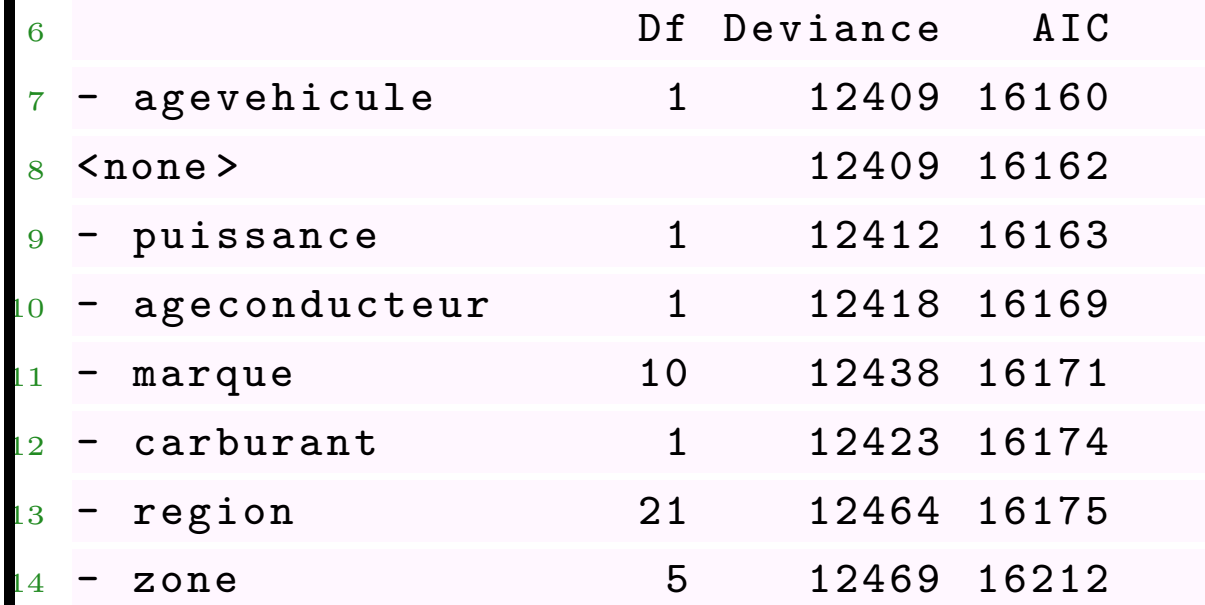

### **Procédure stepwise, AIC**

ou avec des splines sur les variables continues,

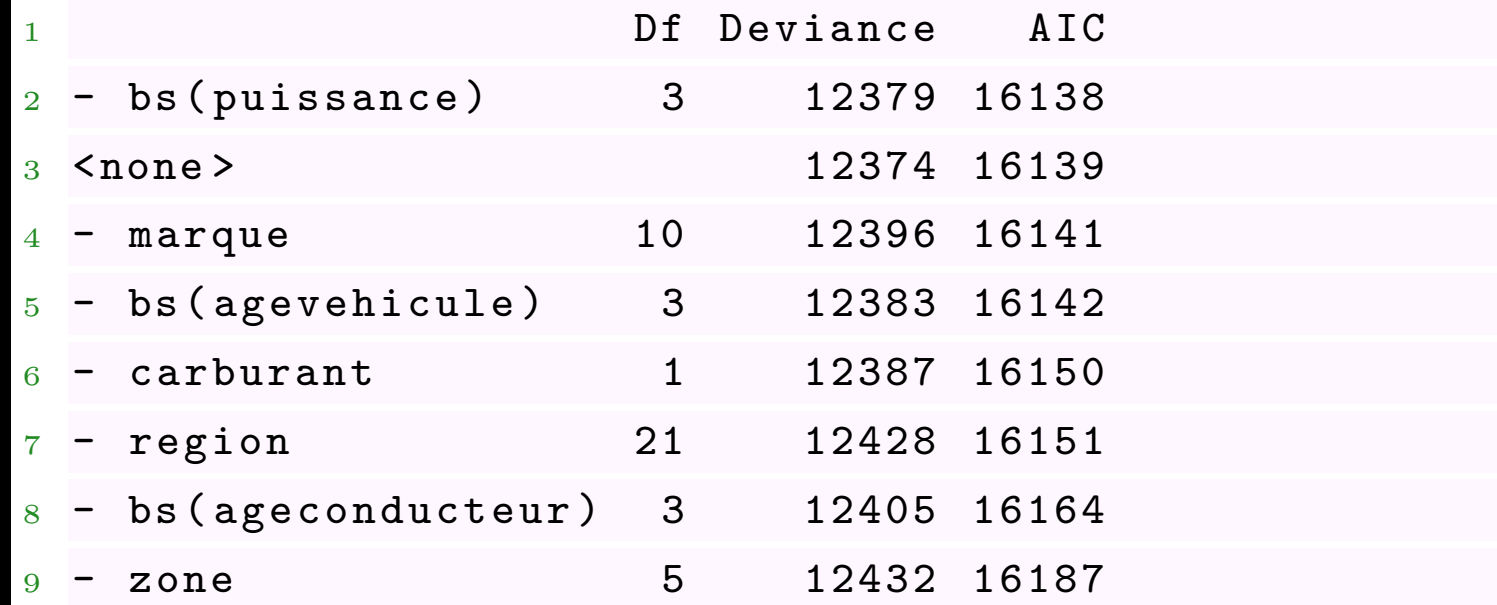